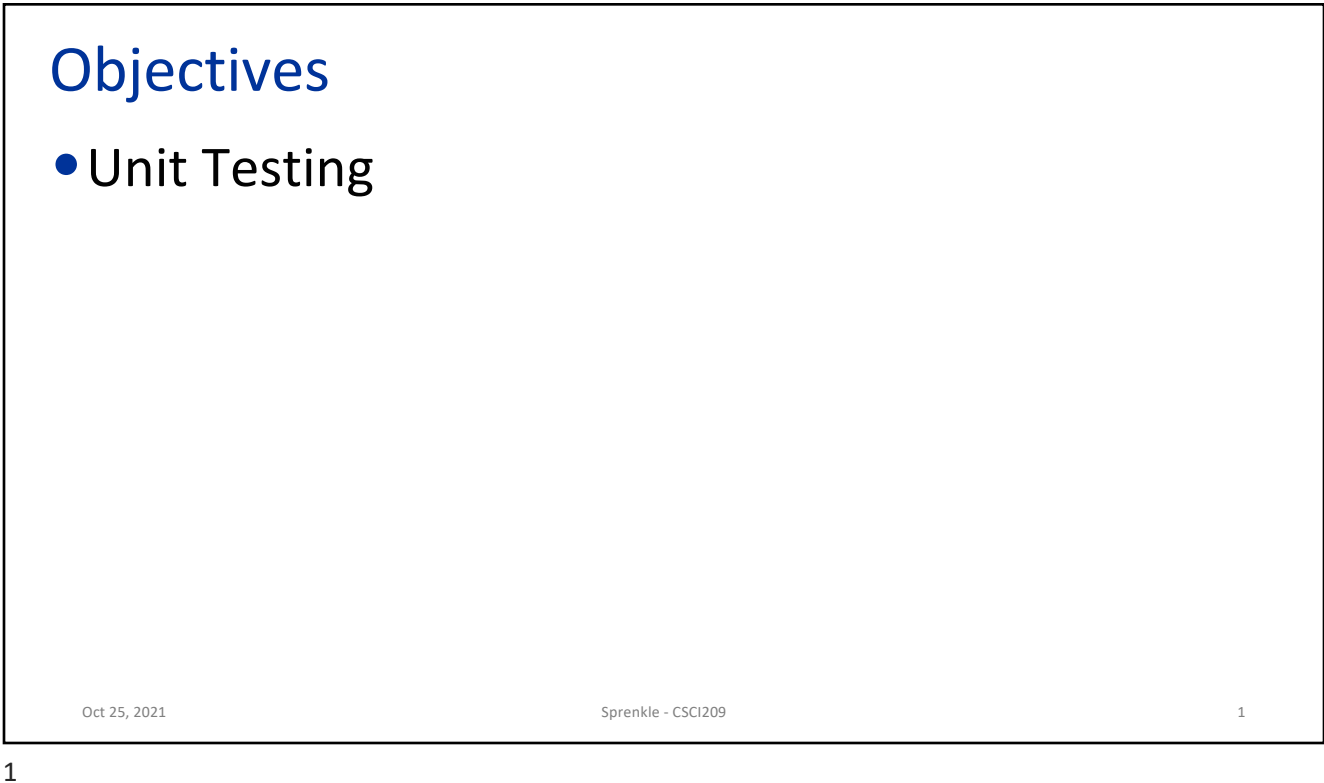

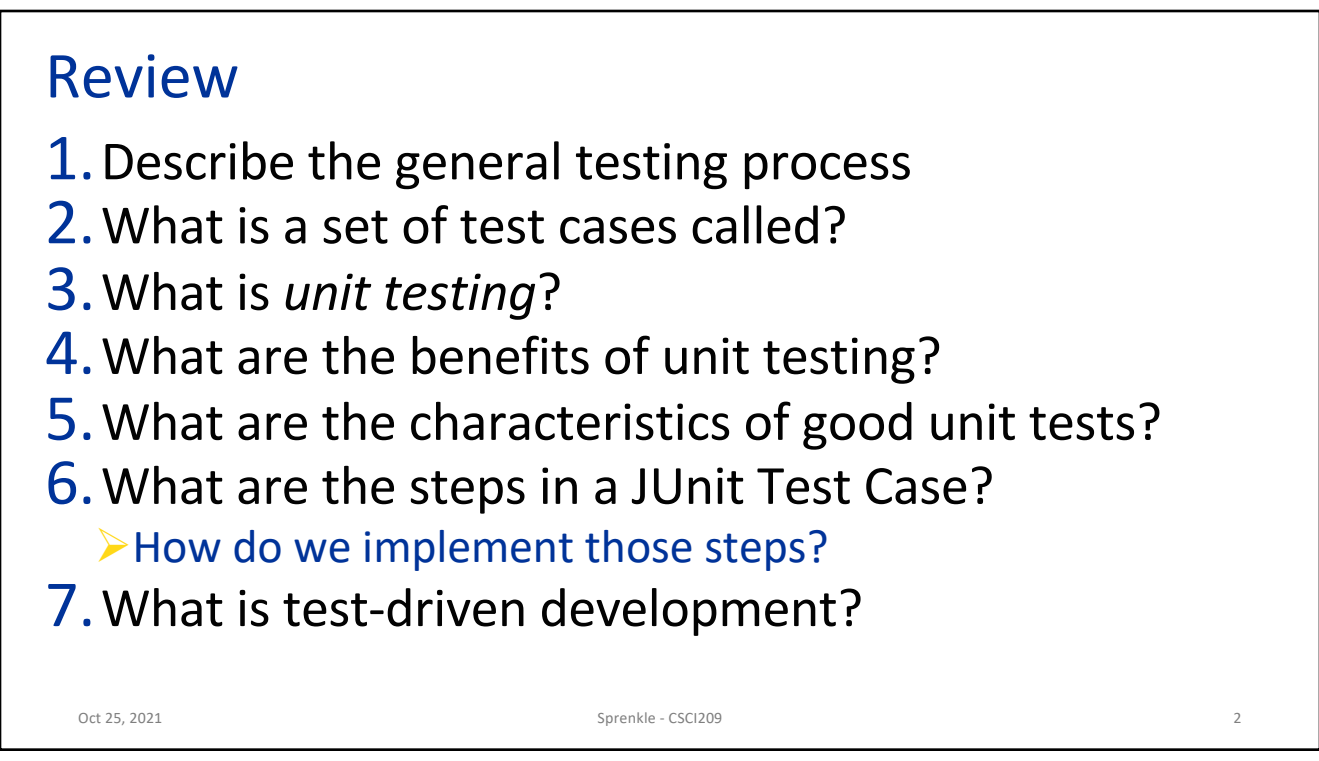

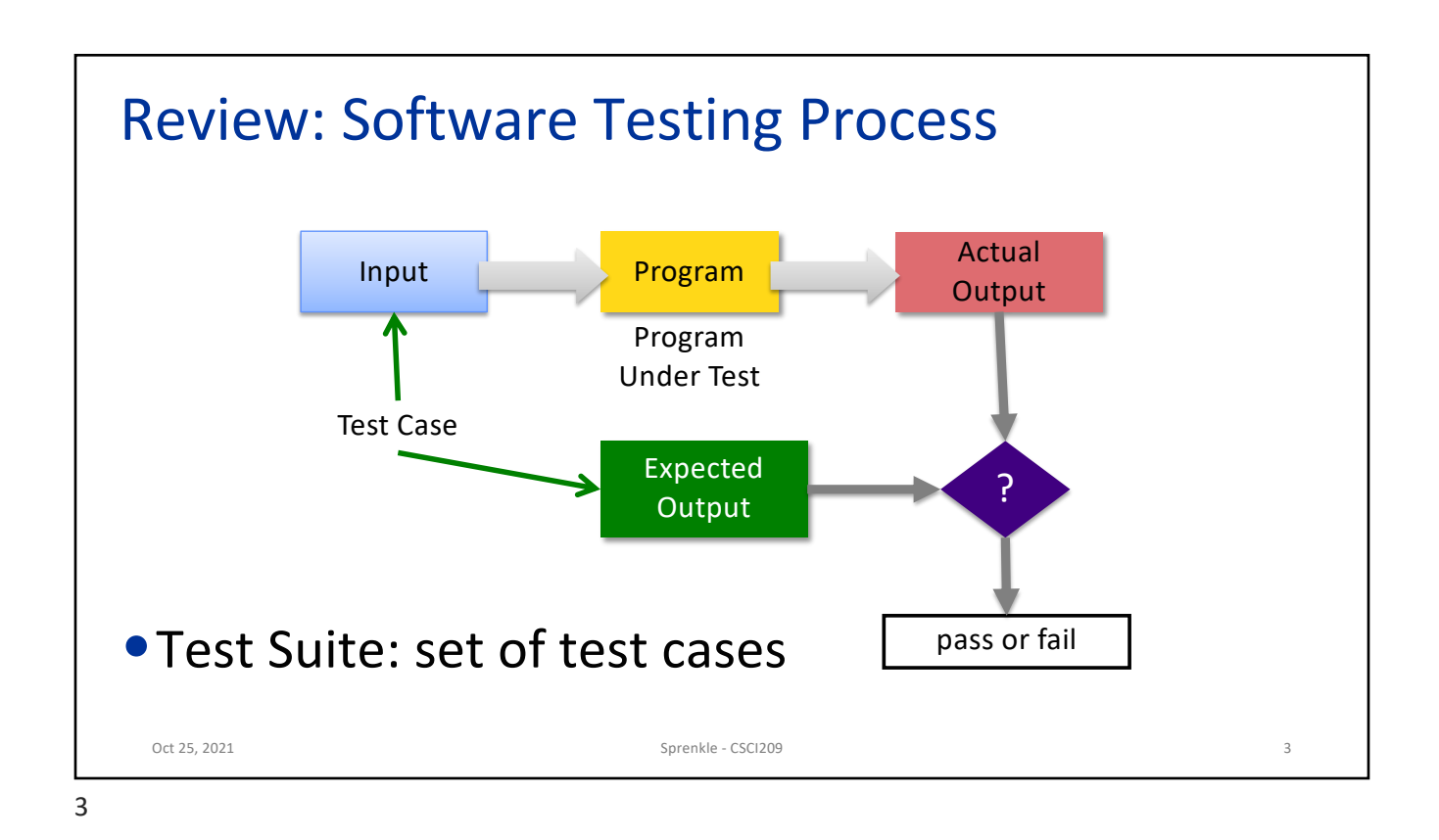

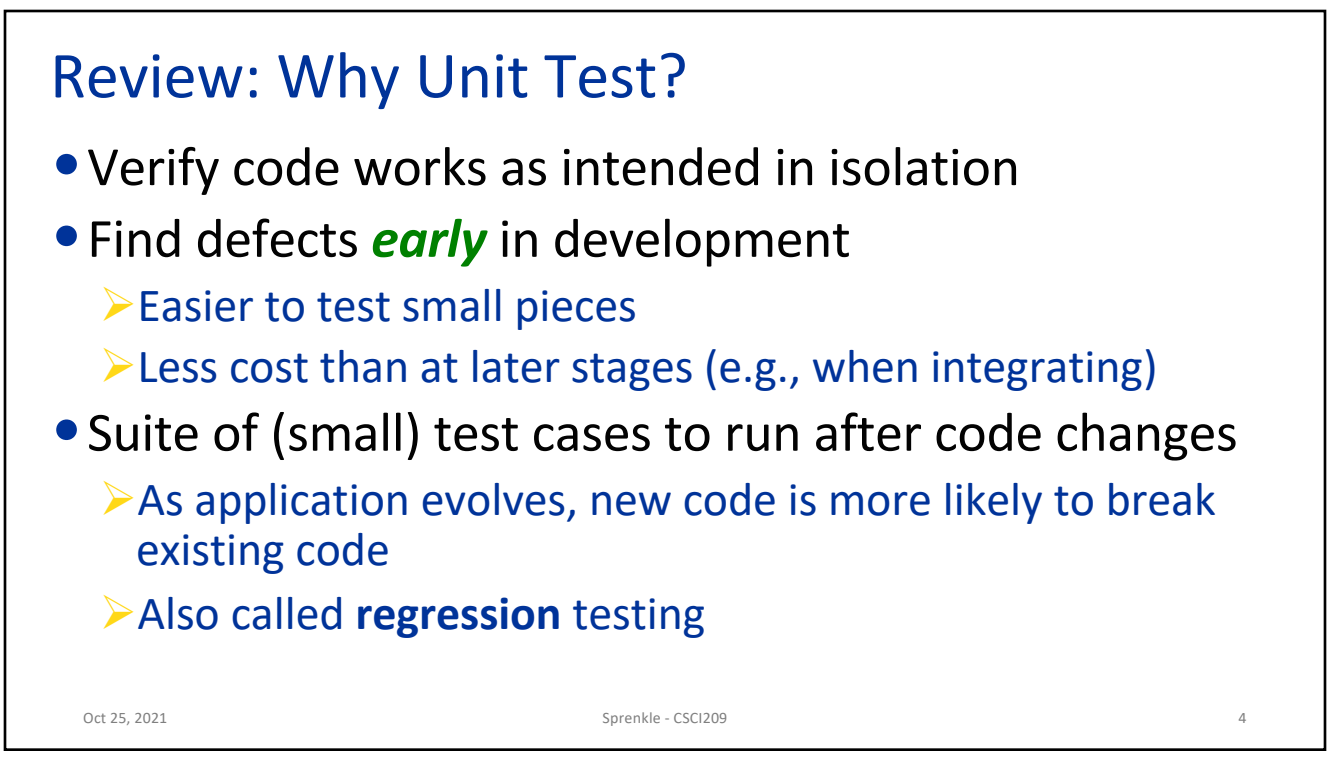

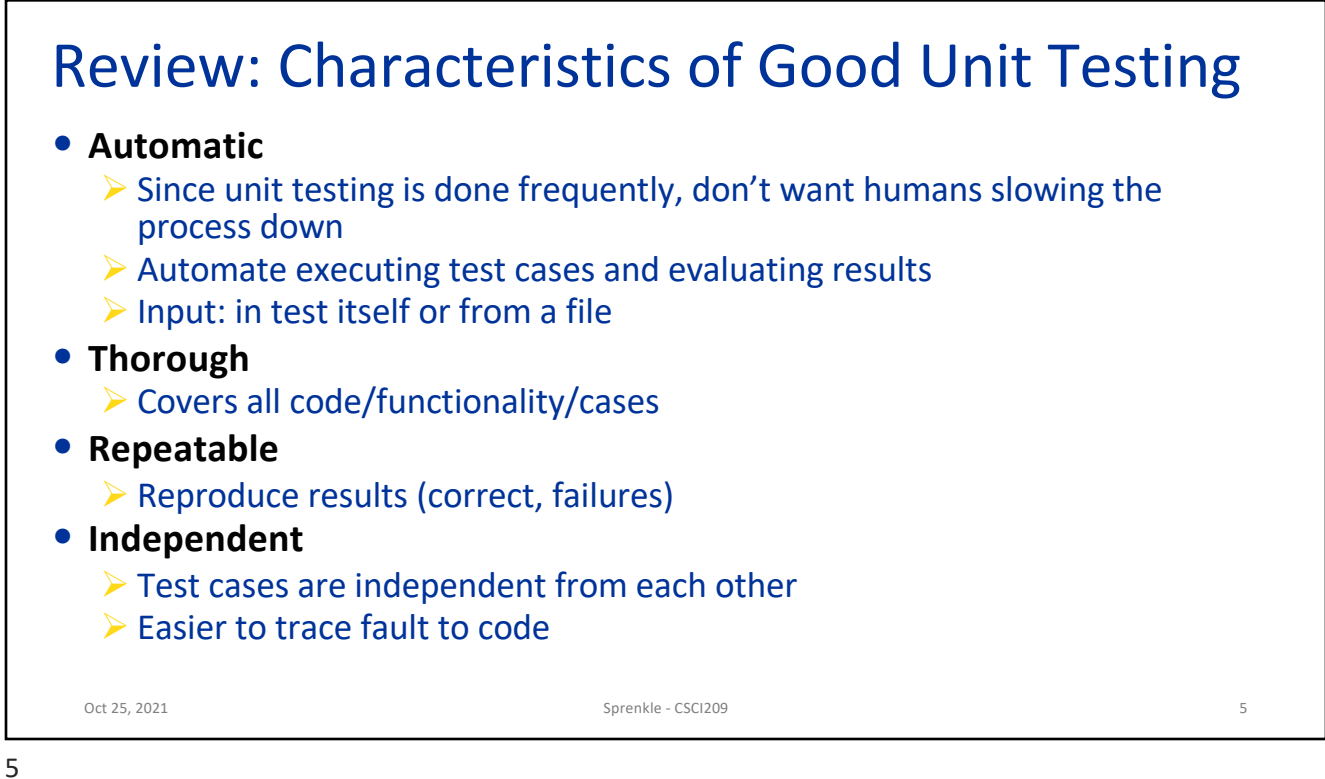

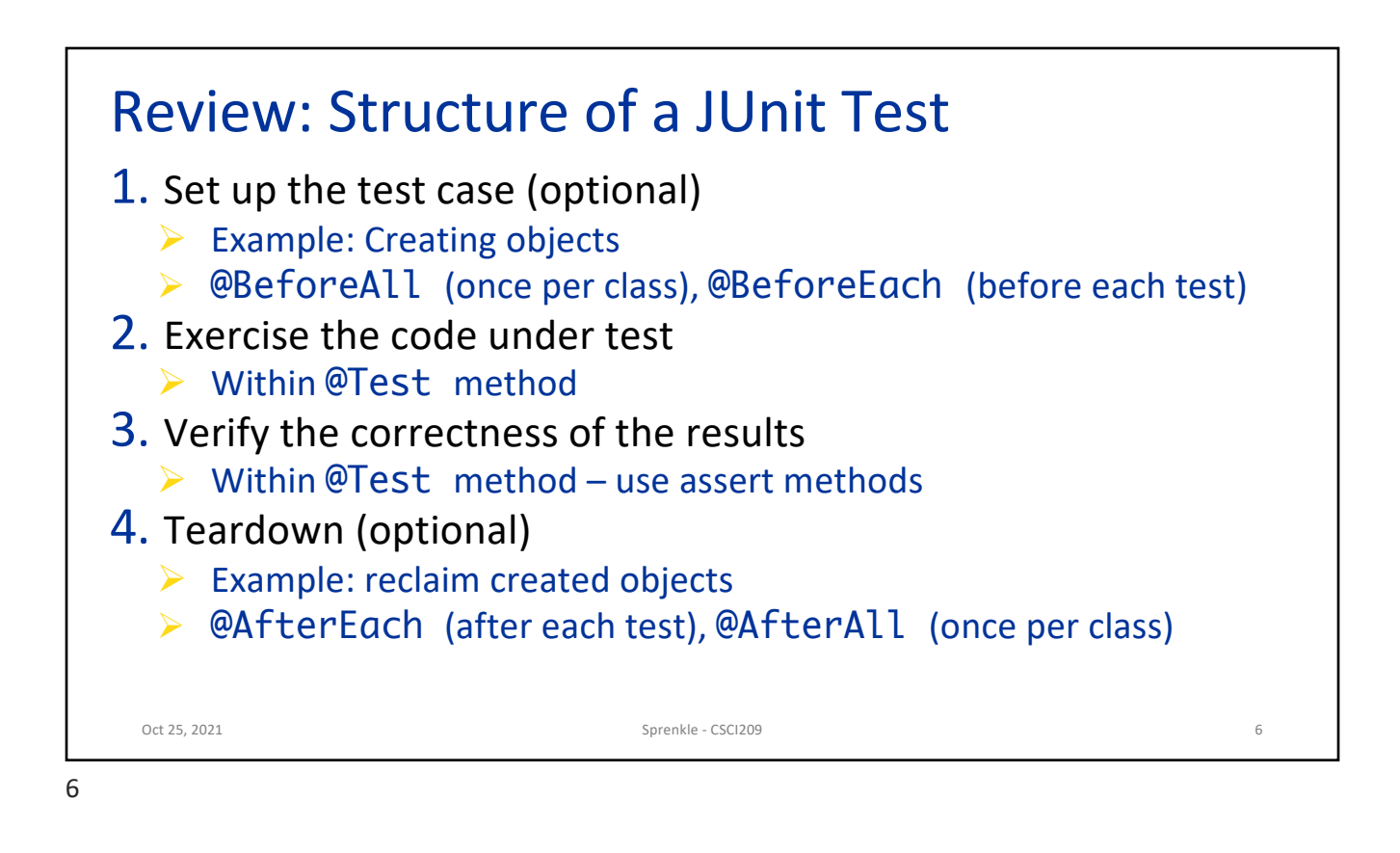

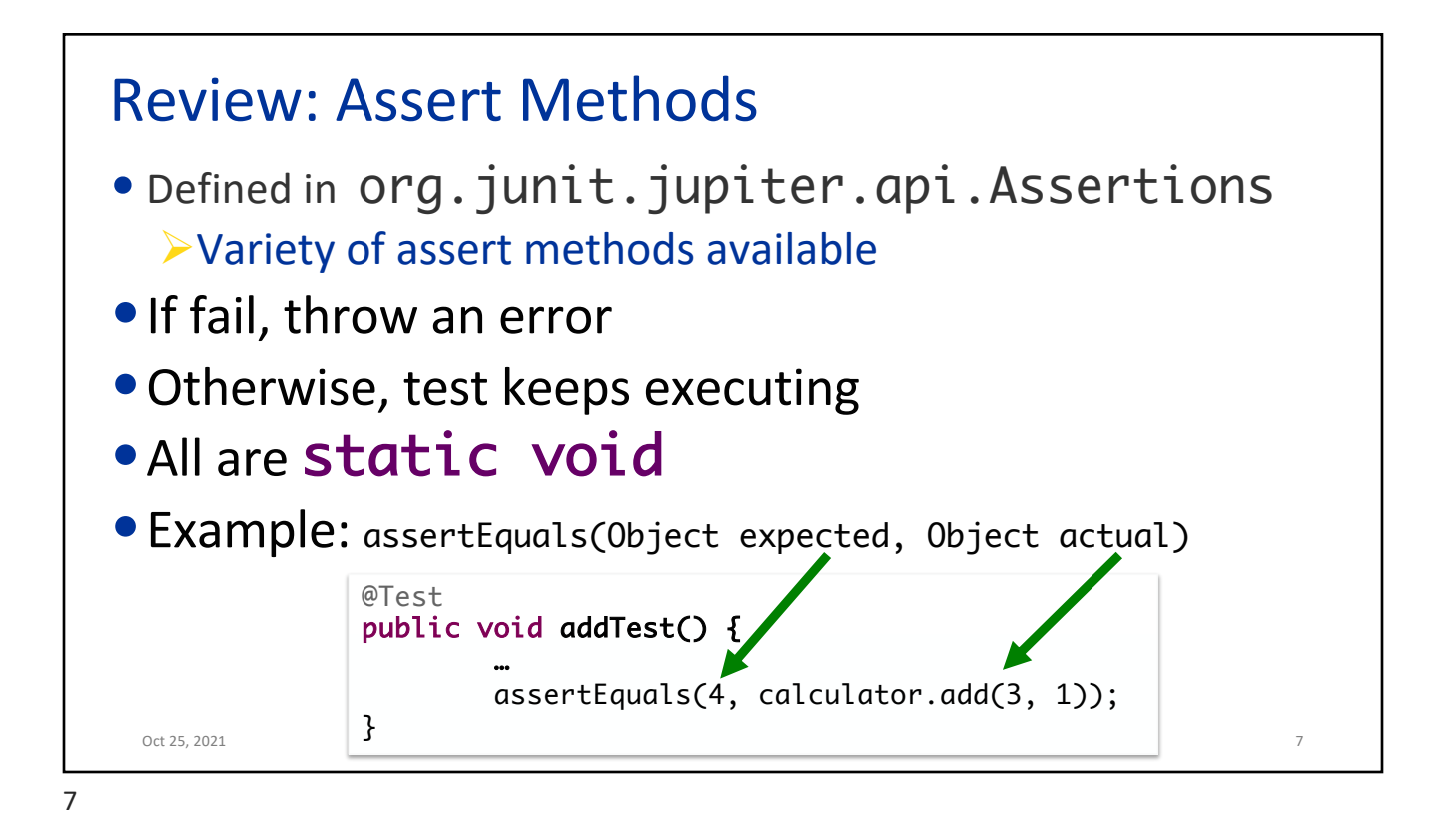

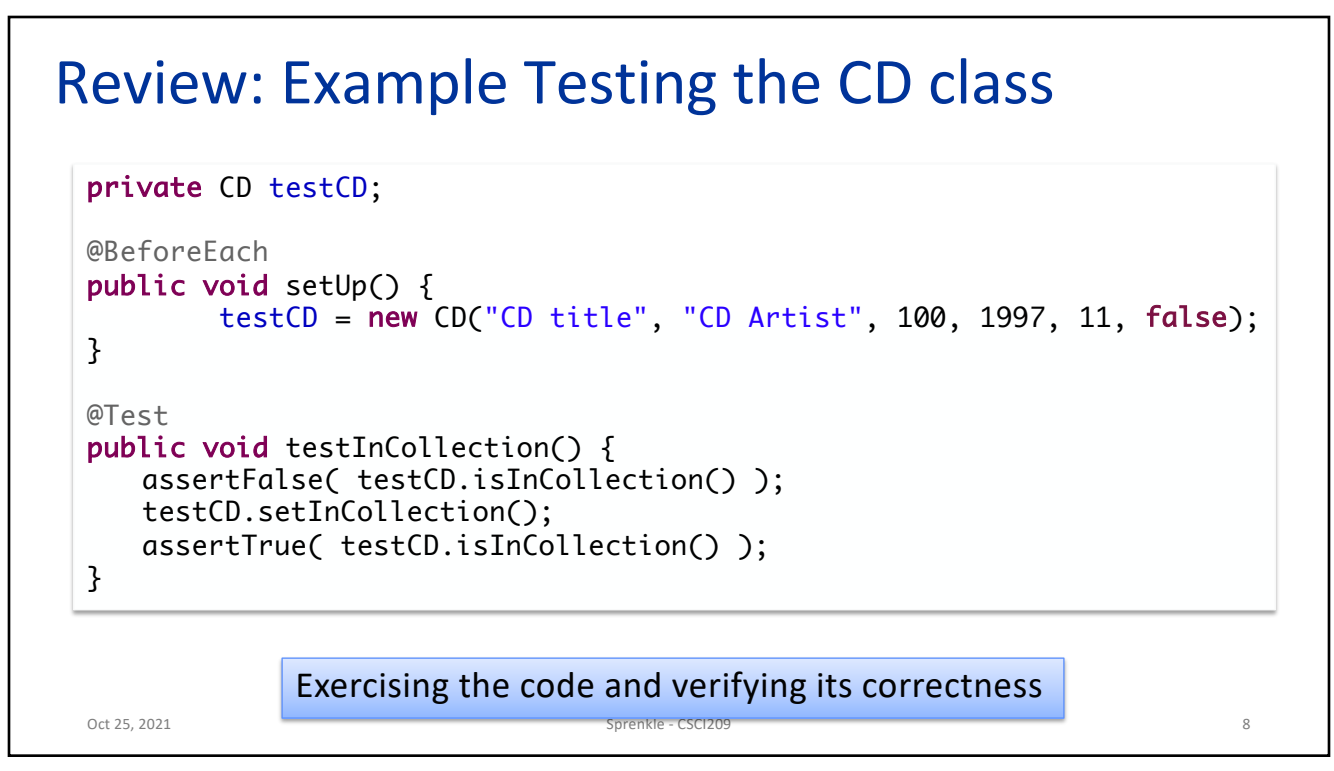

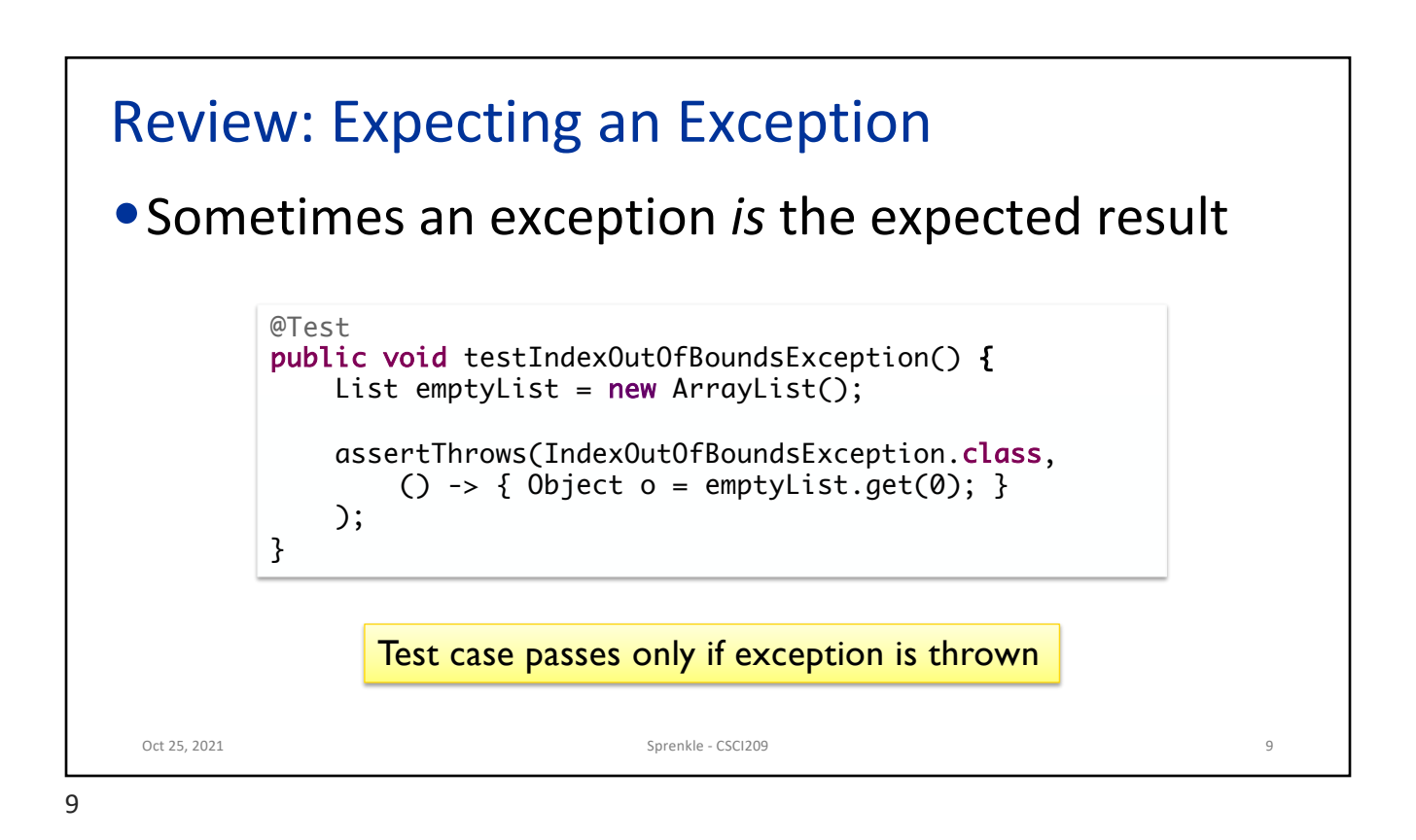

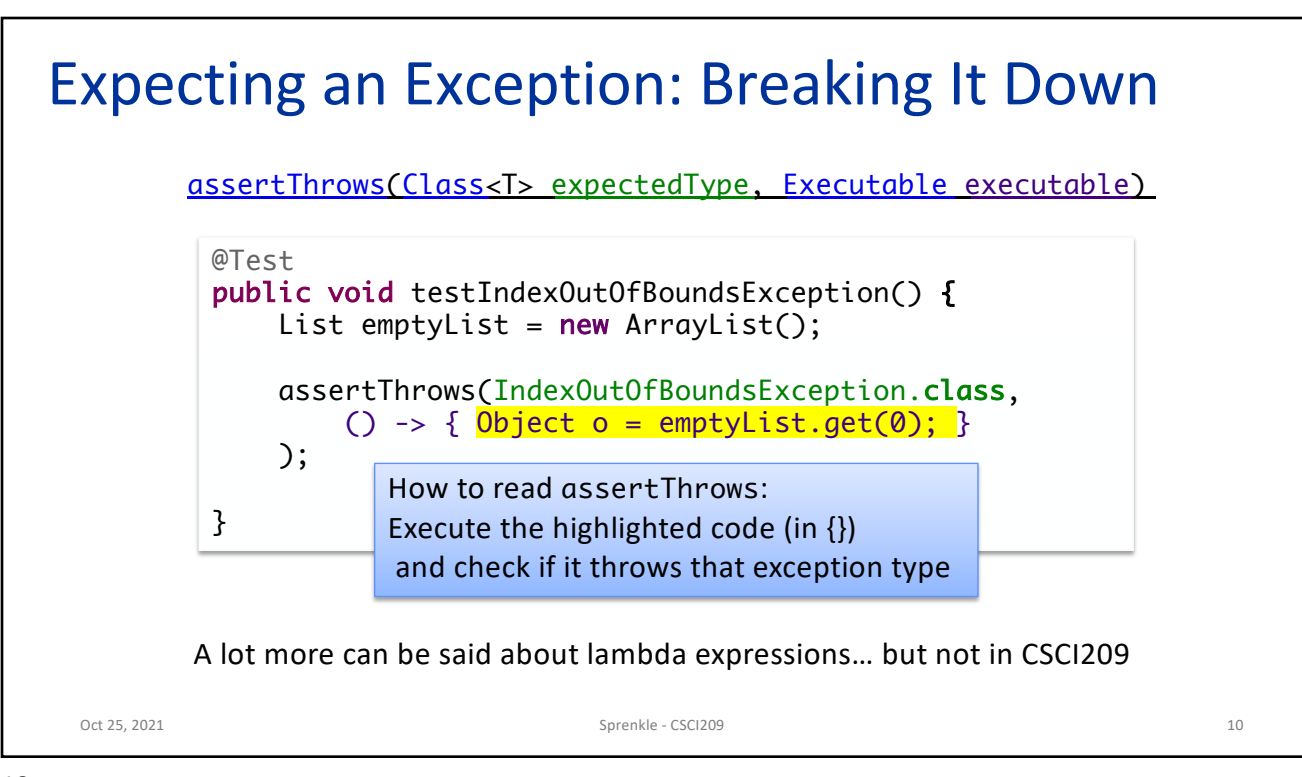

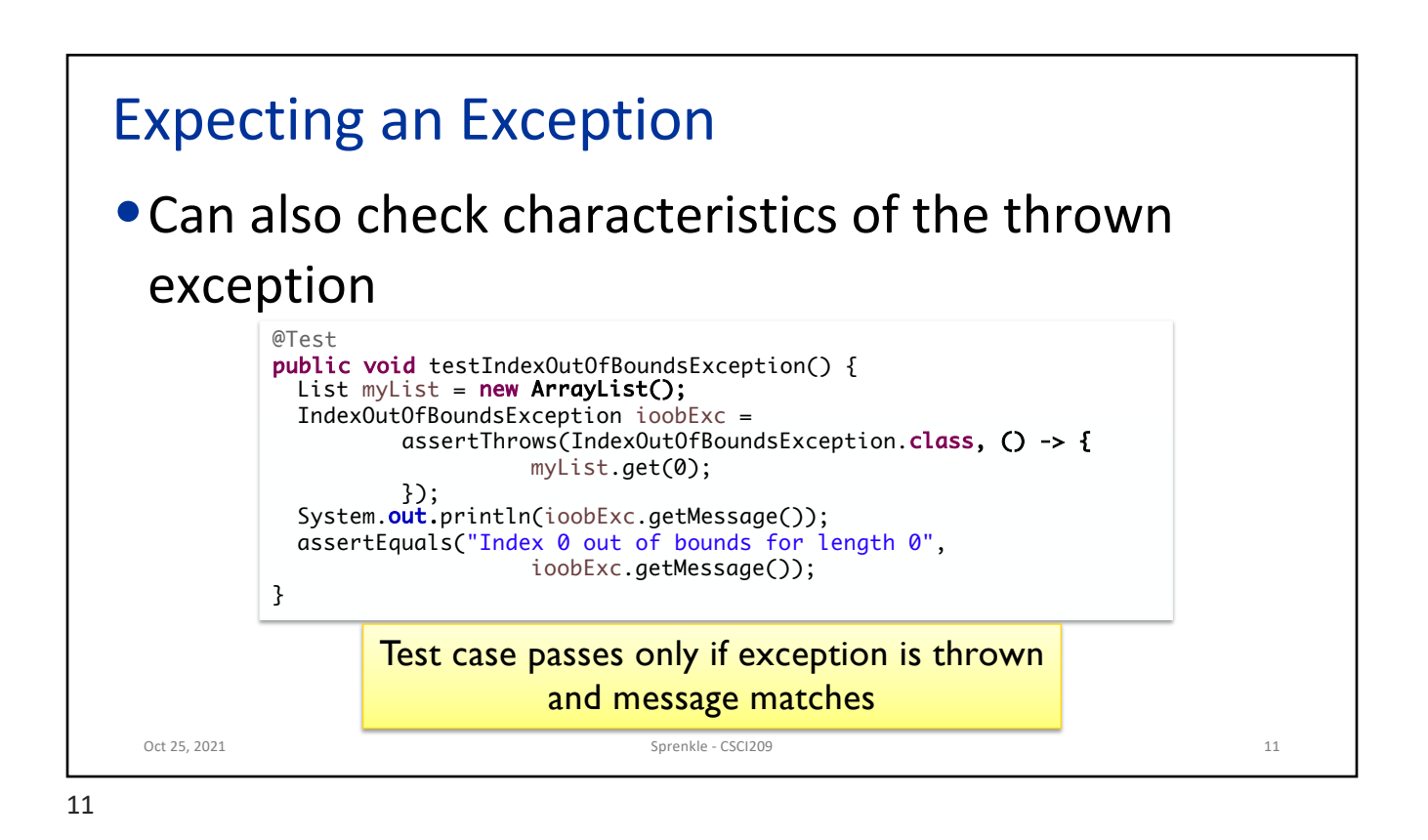

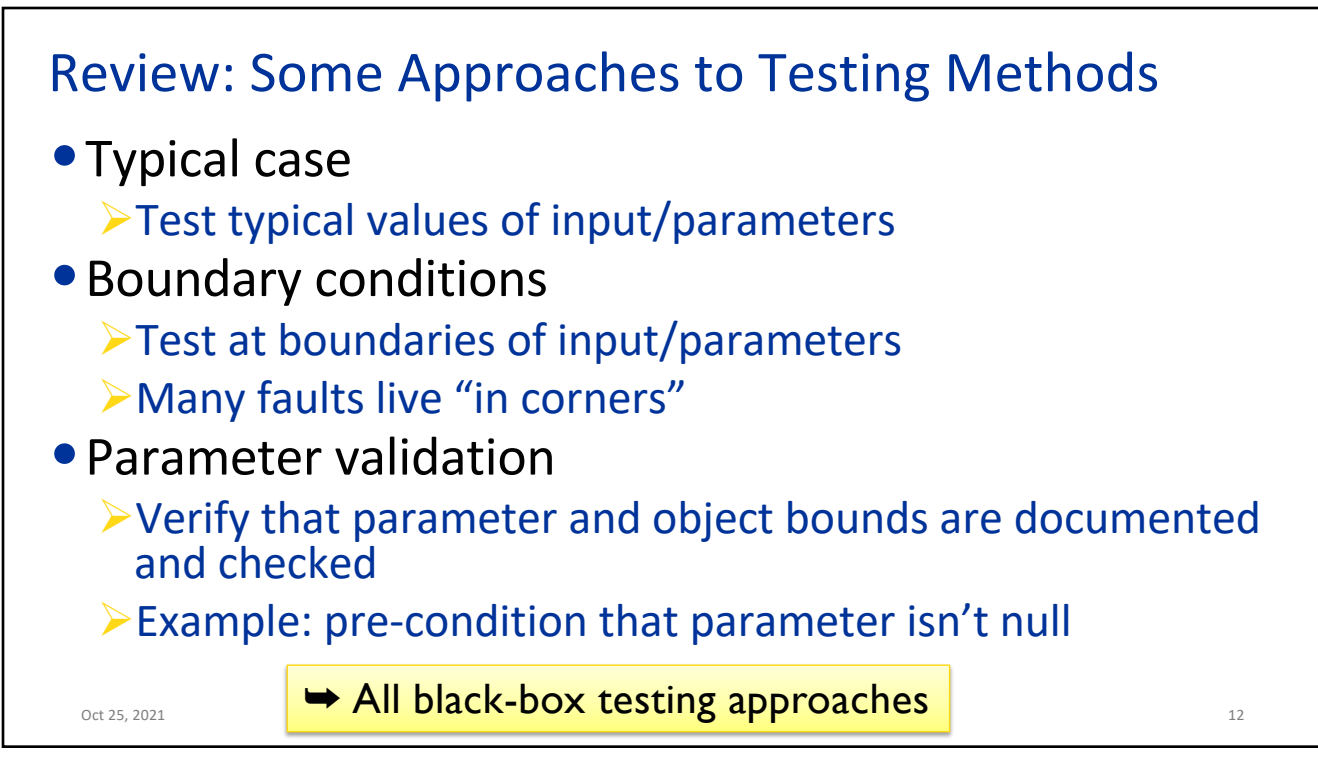

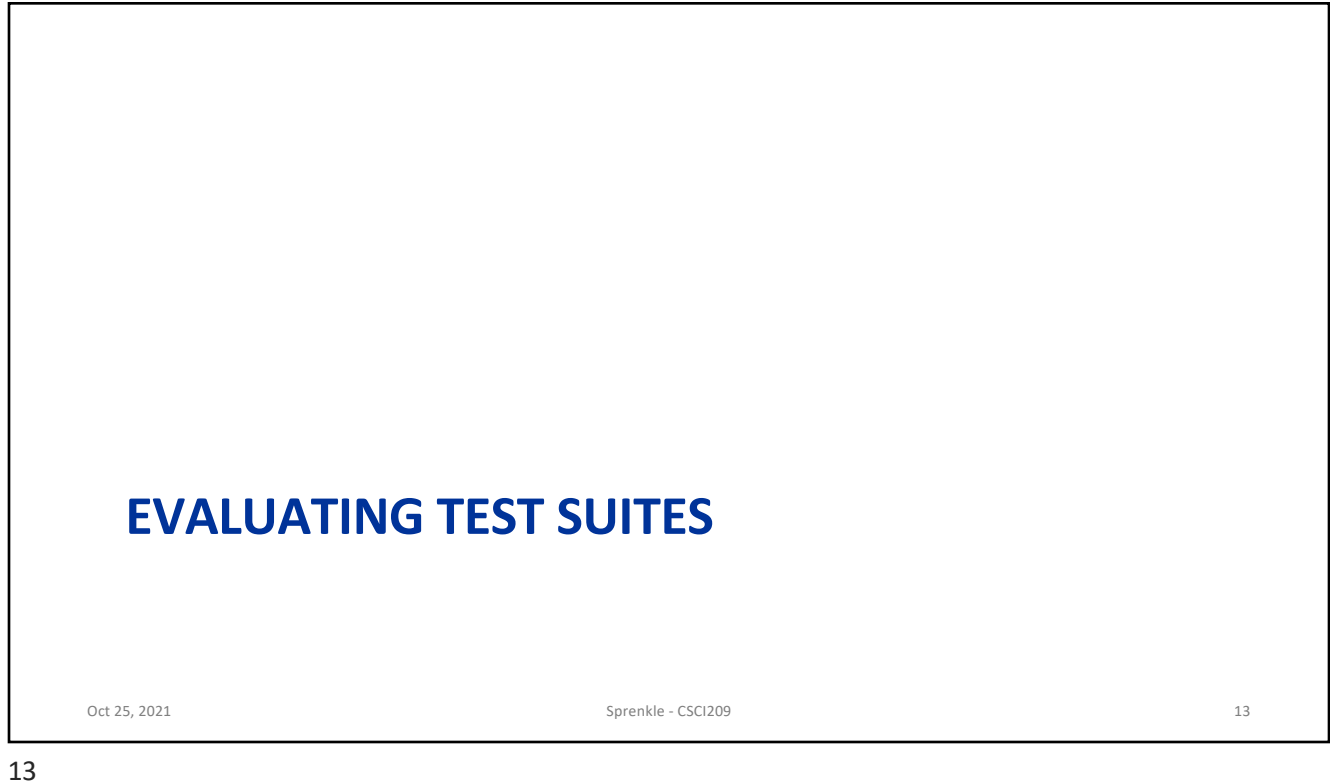

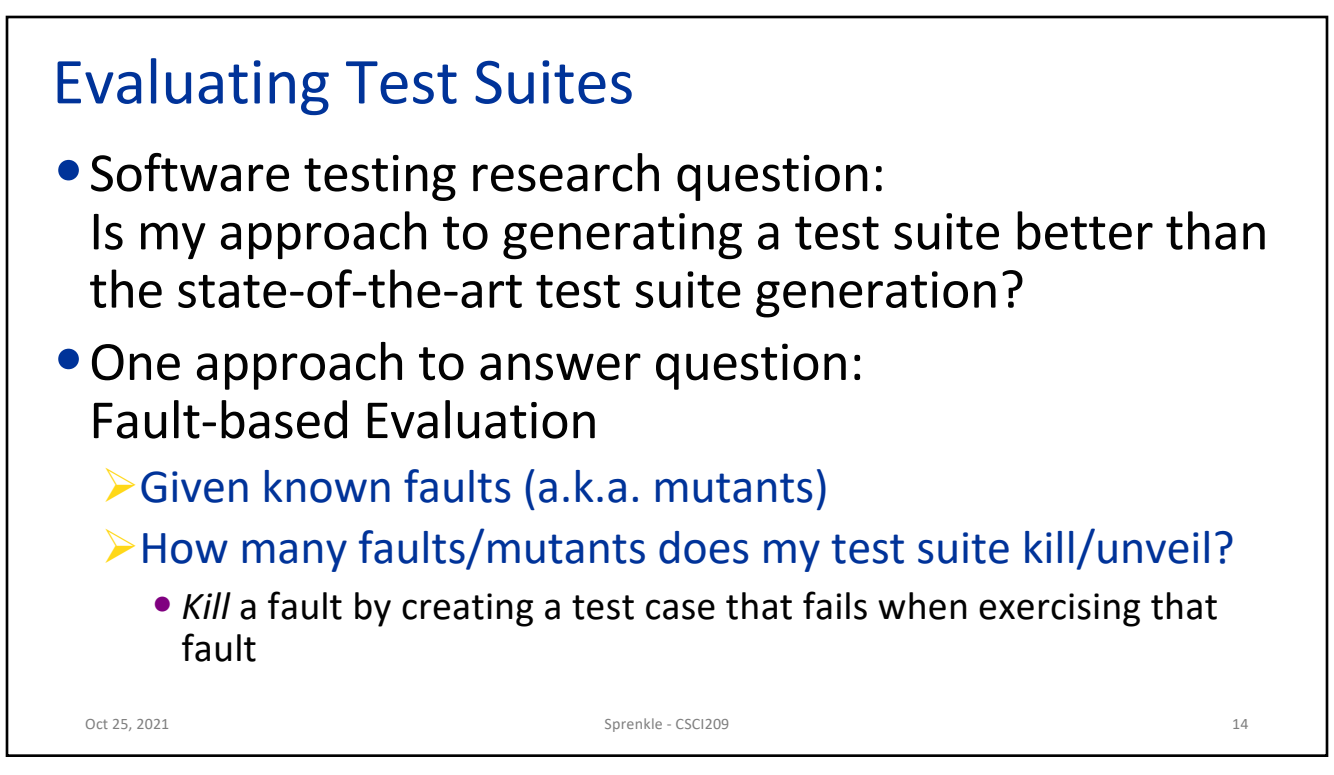

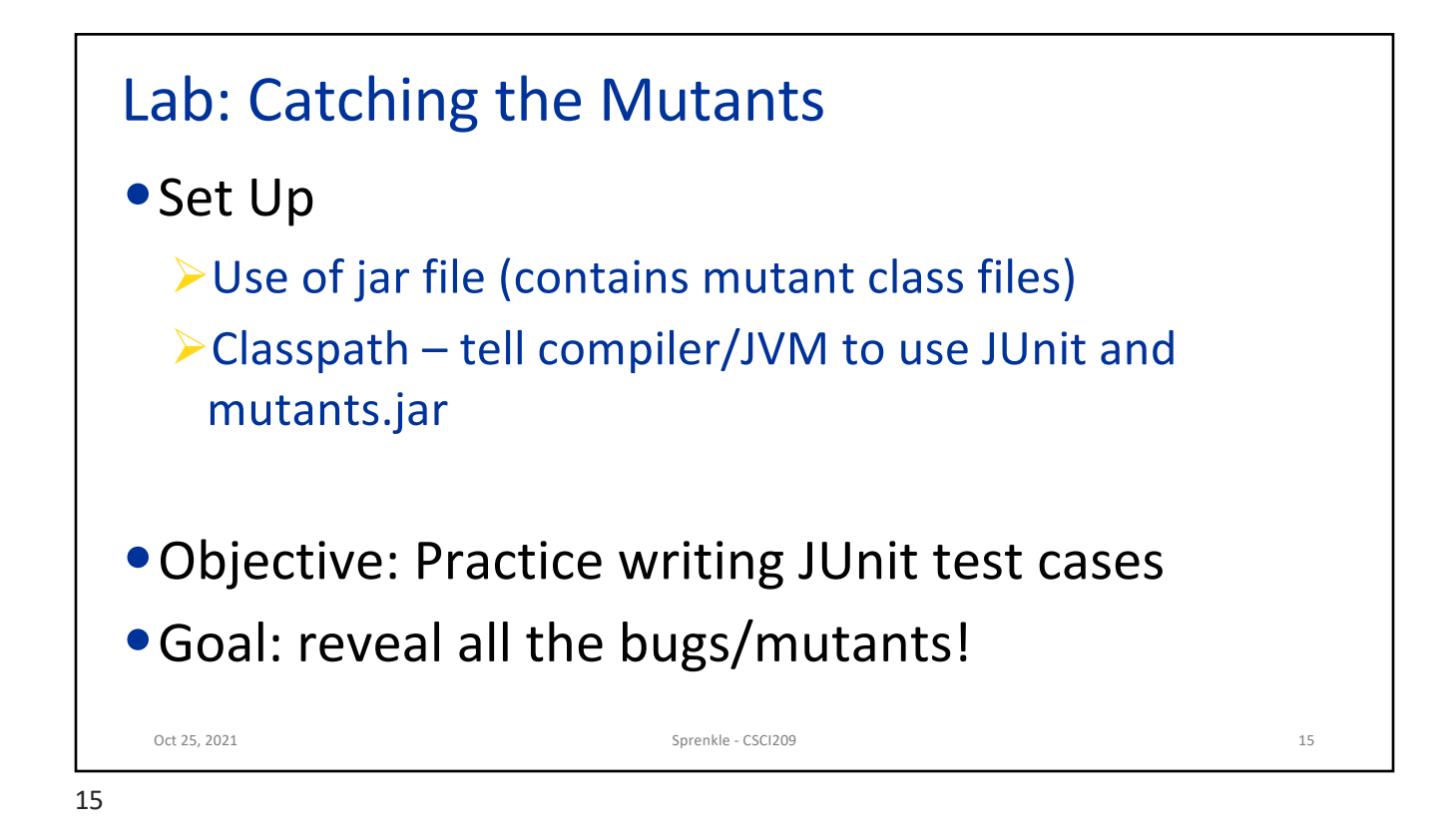

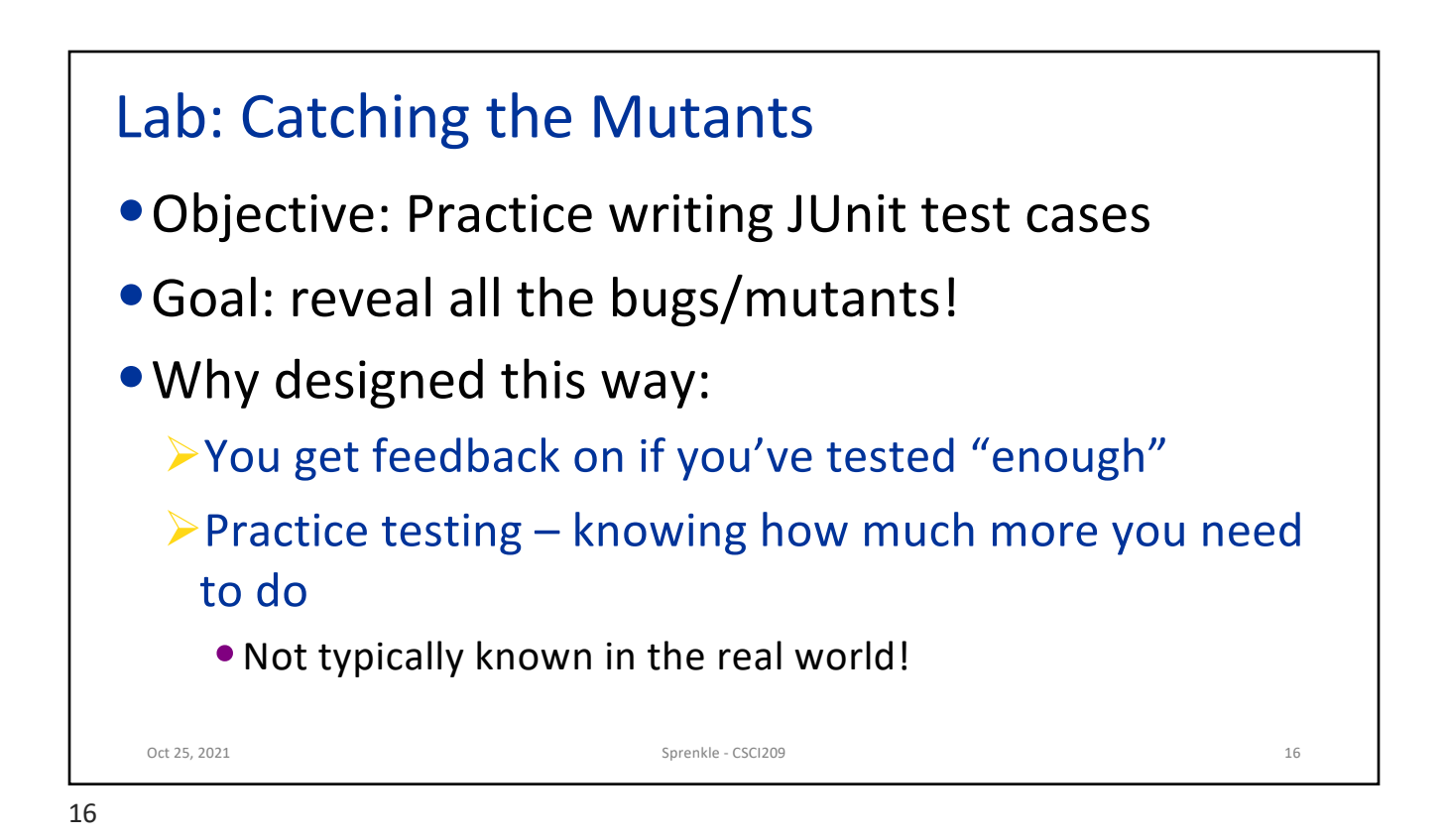

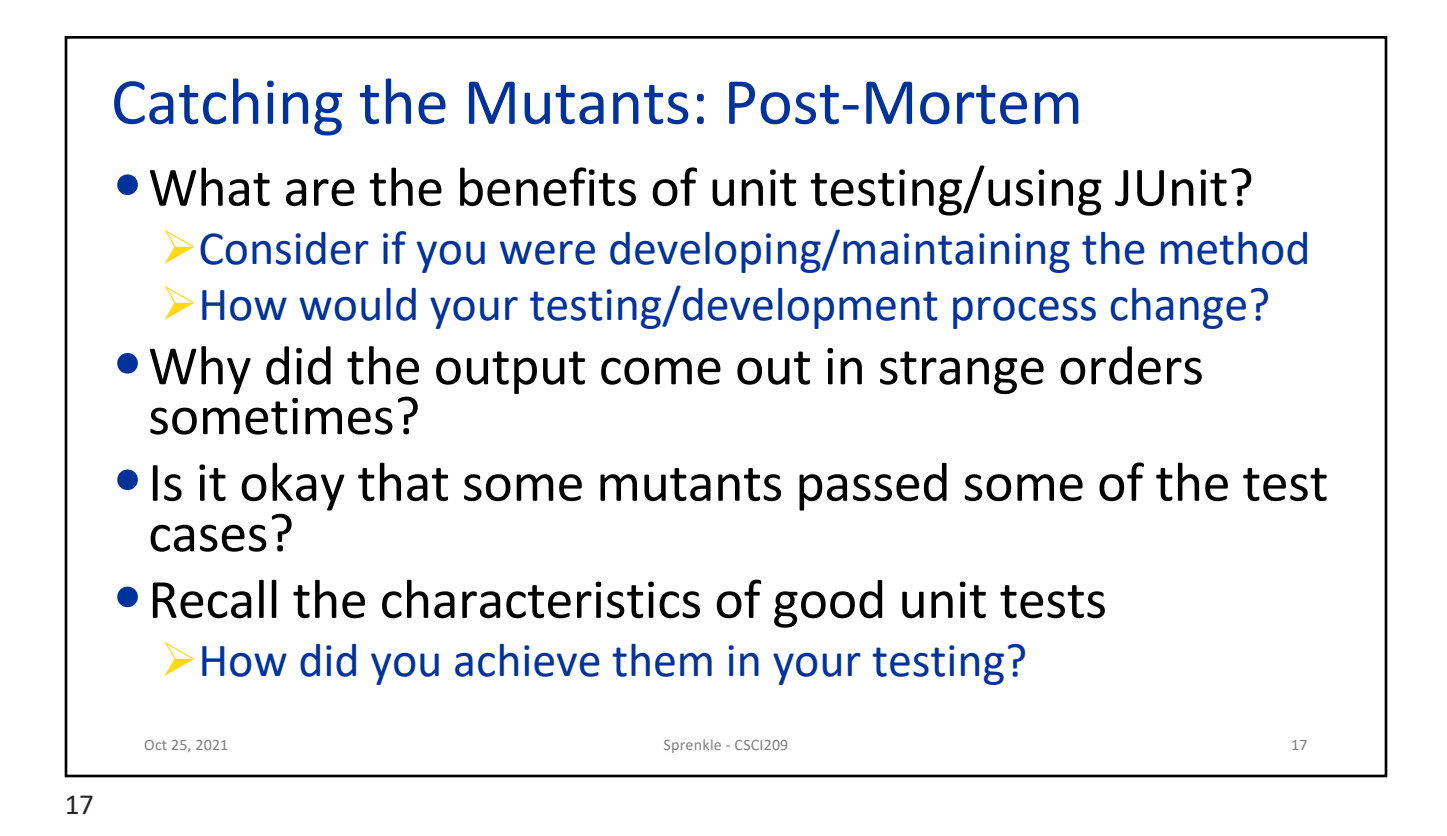

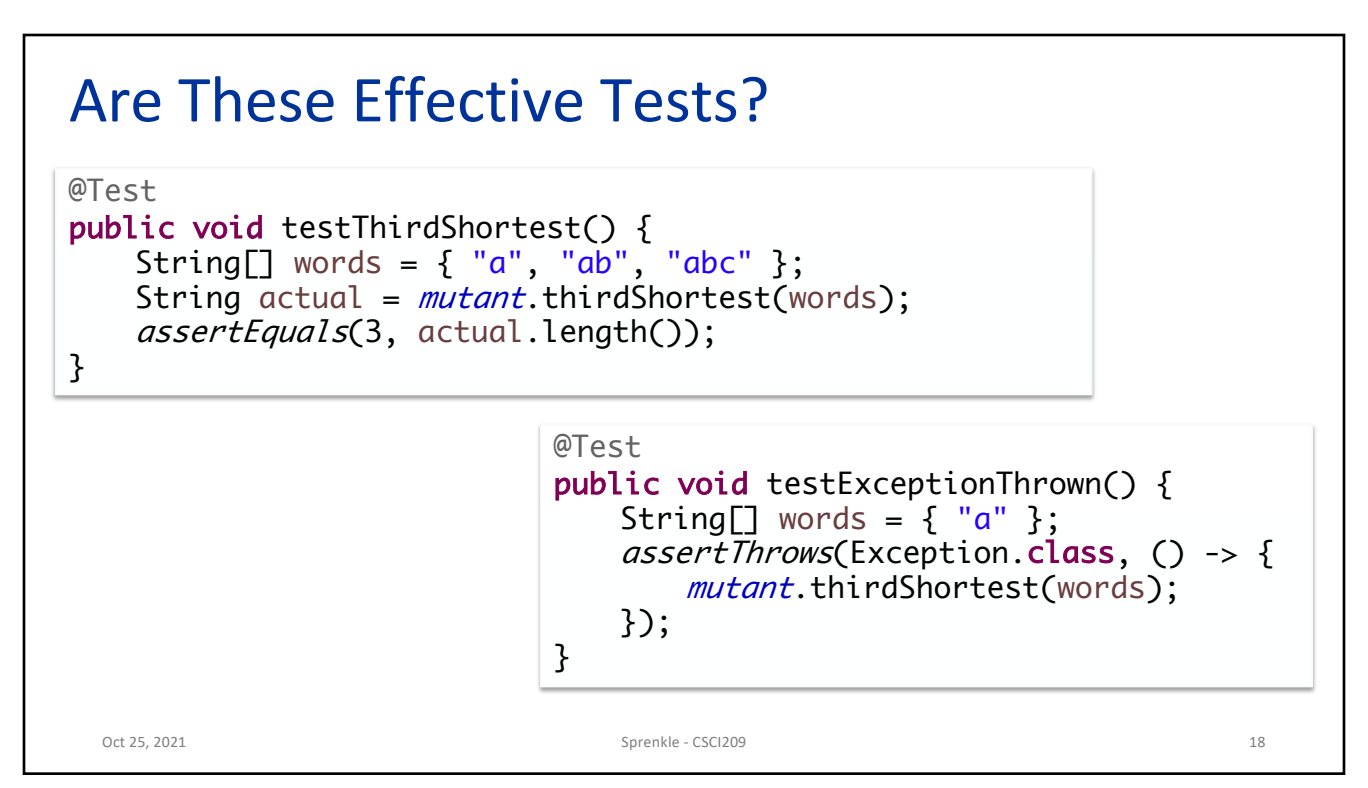

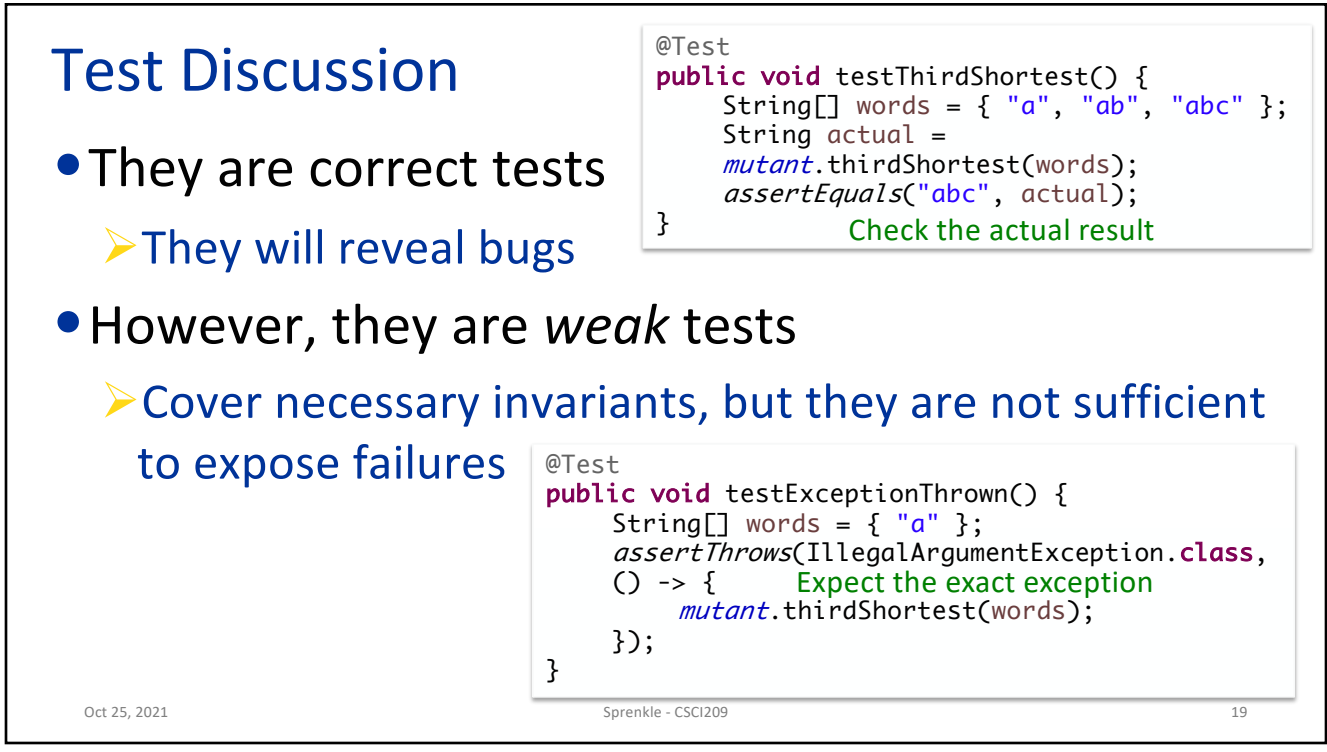

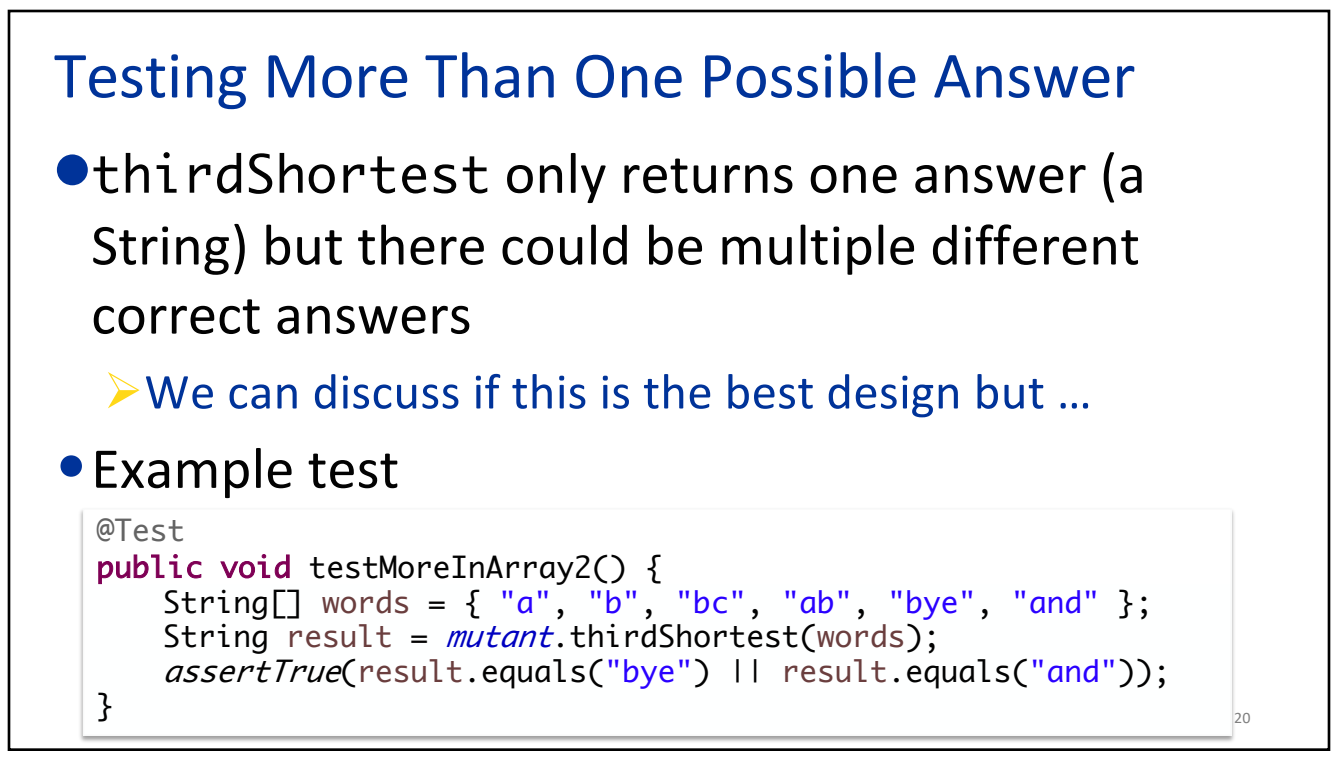

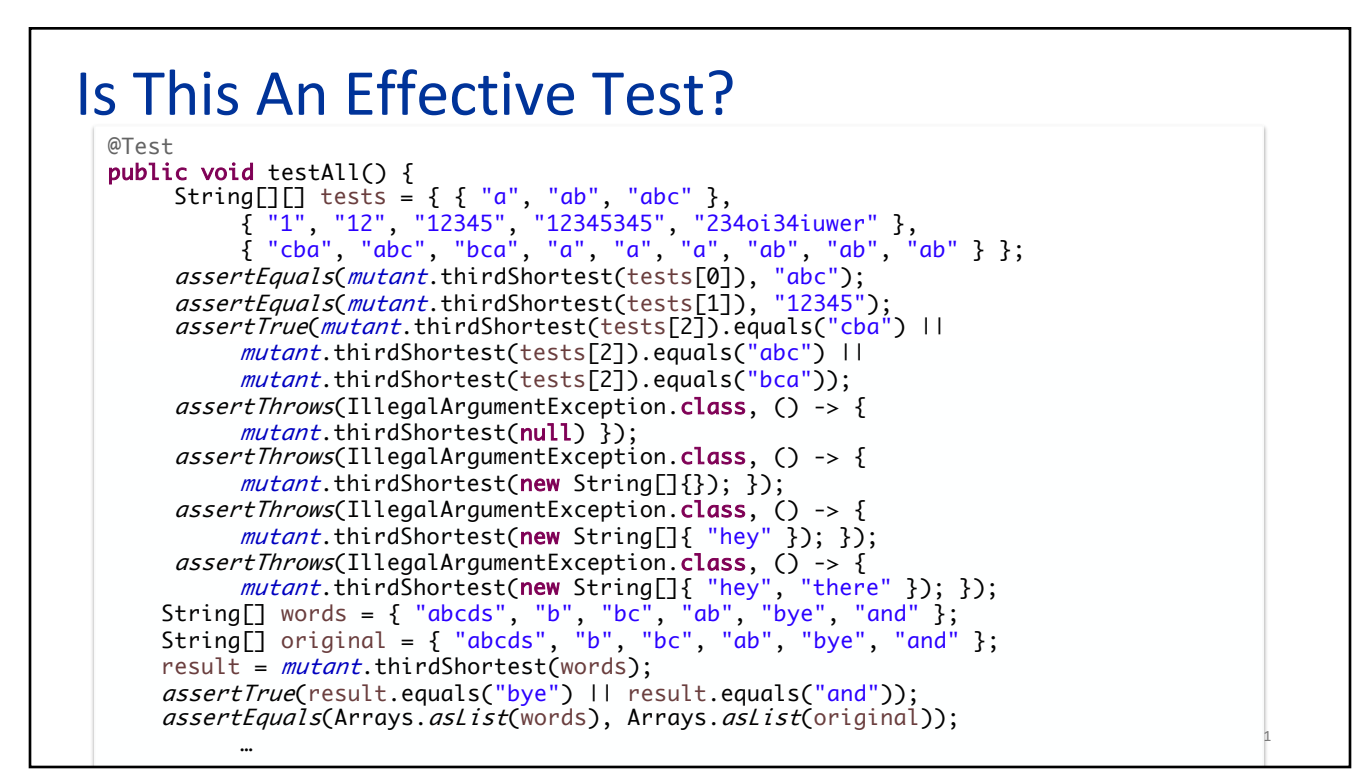

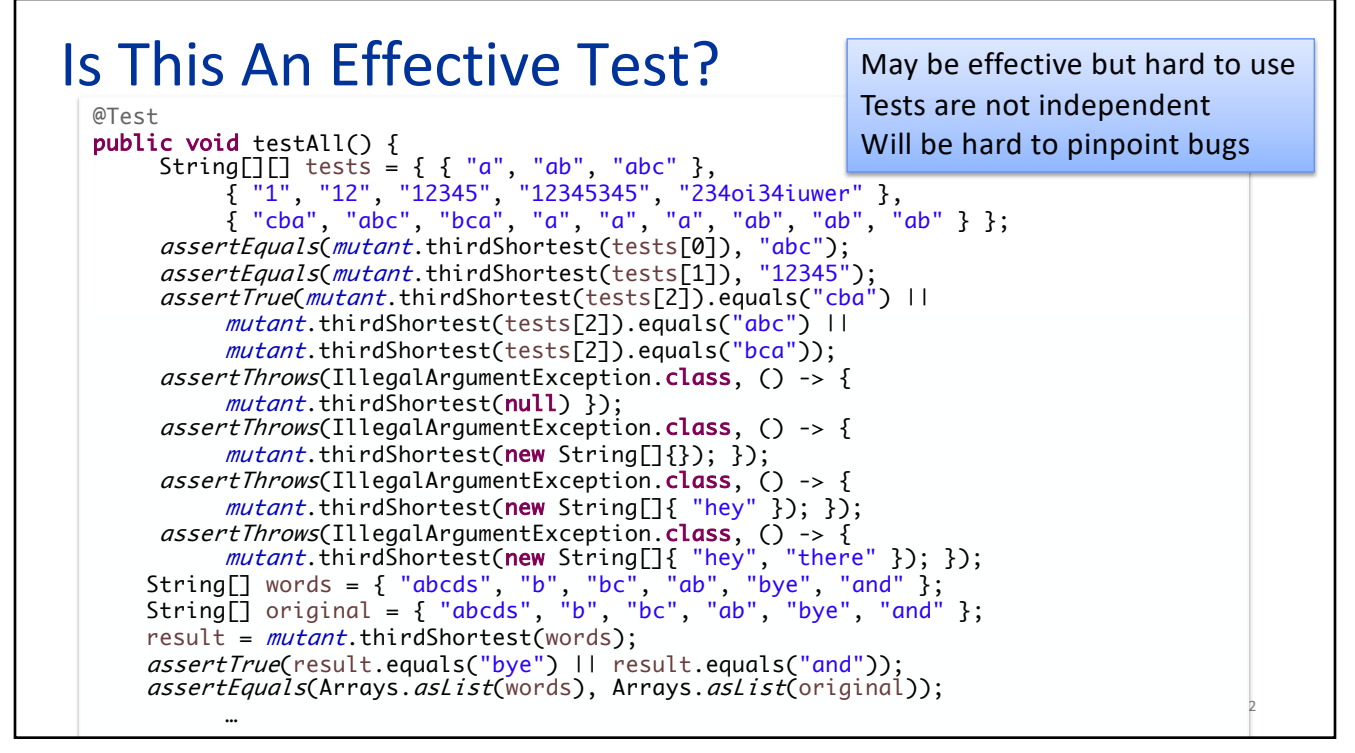

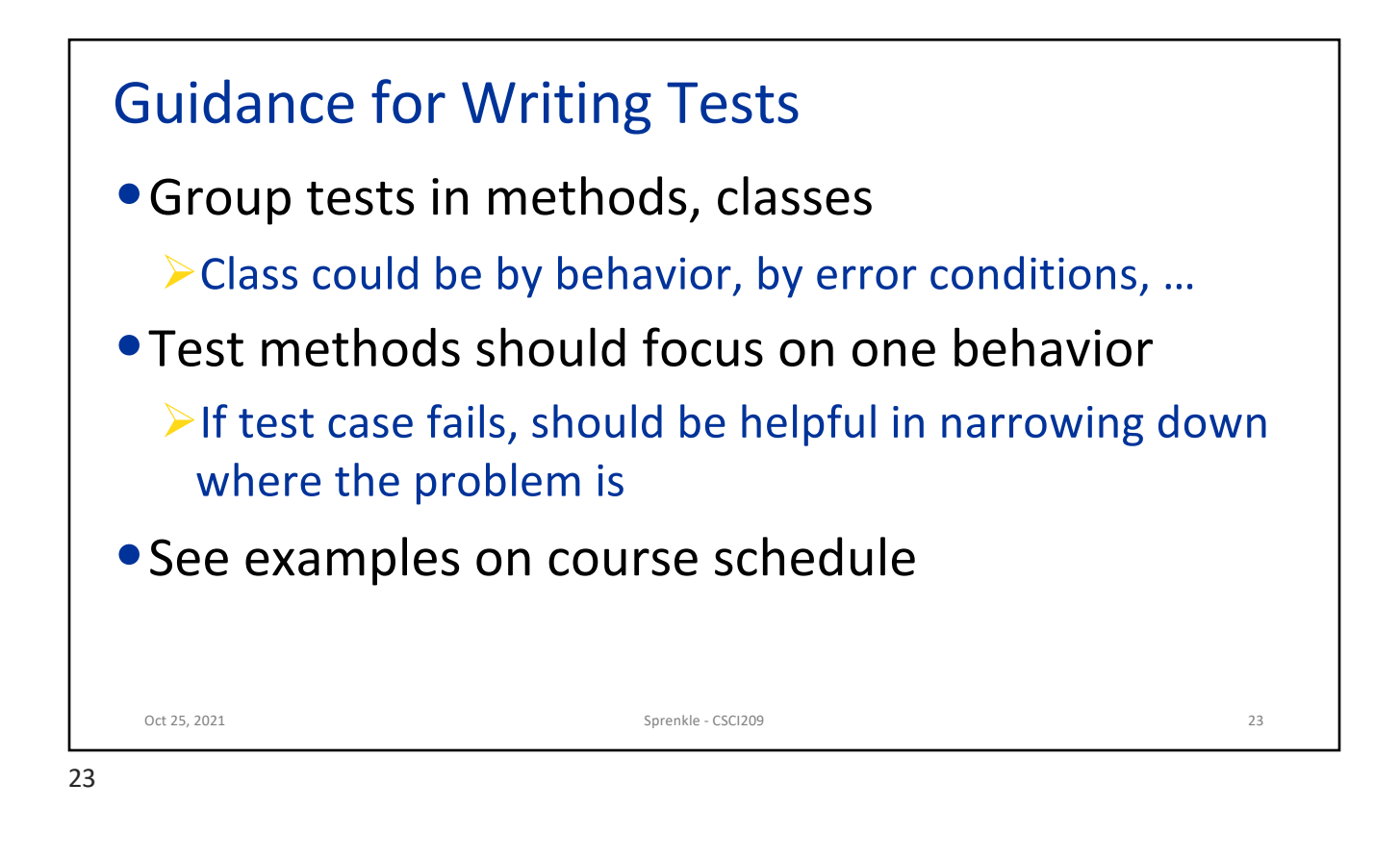

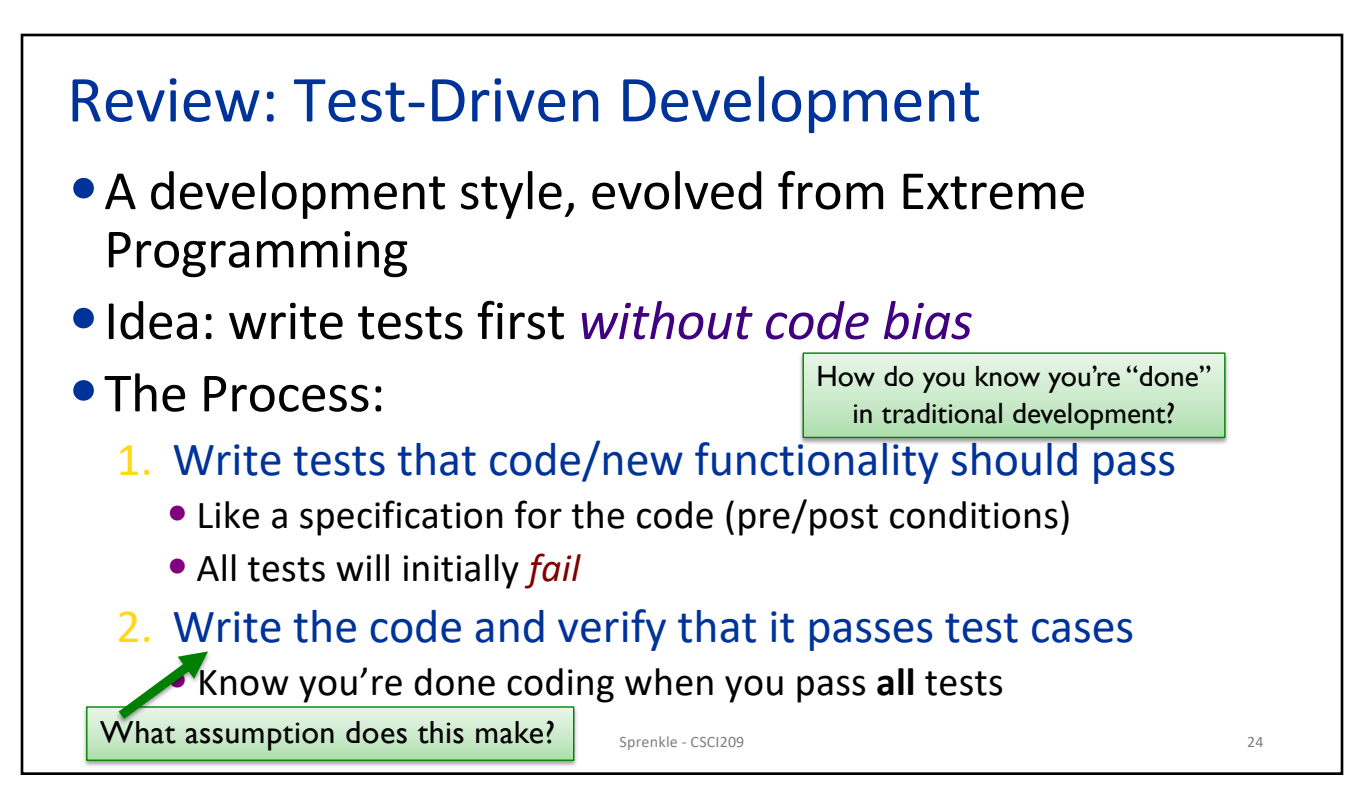

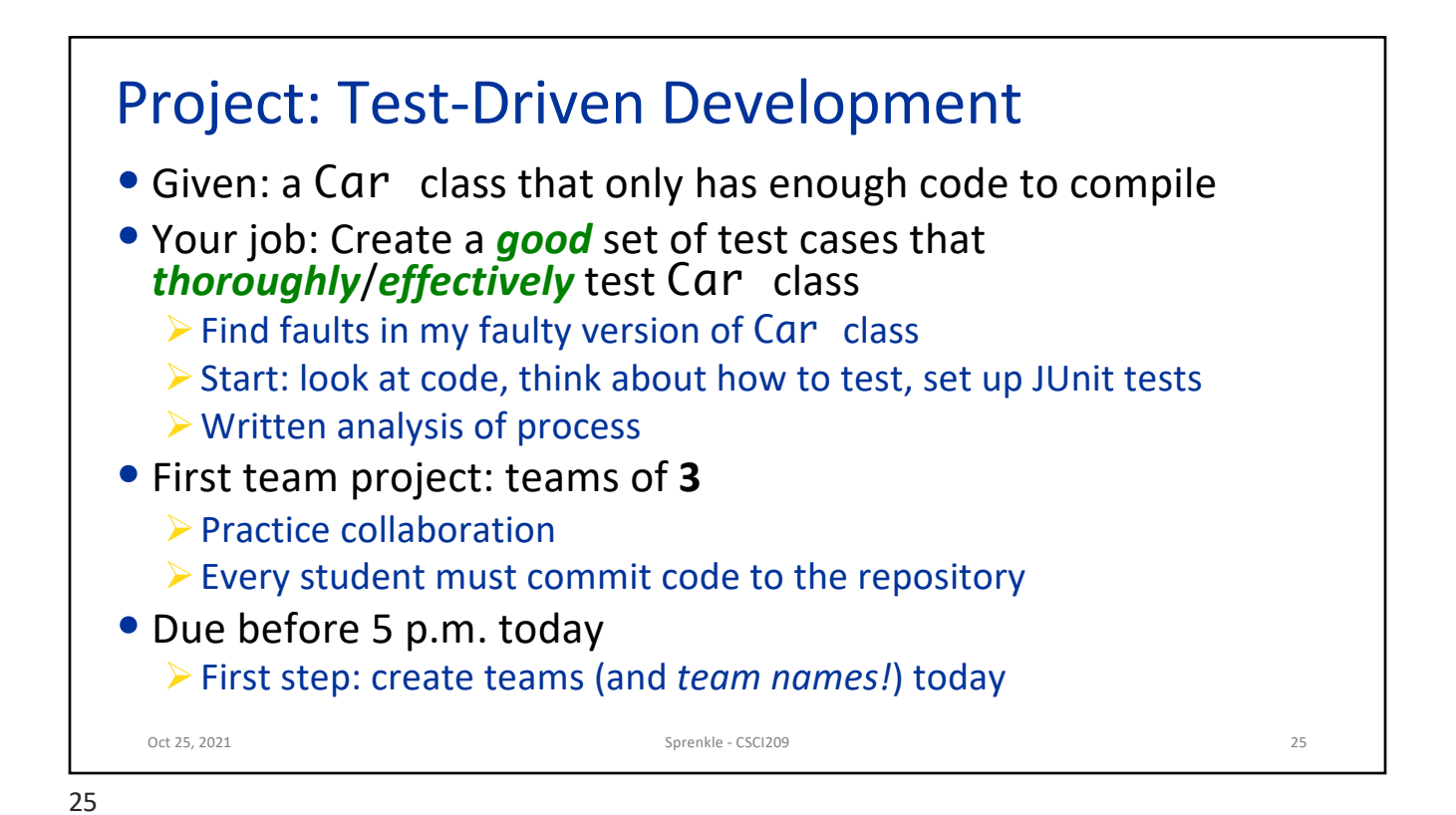

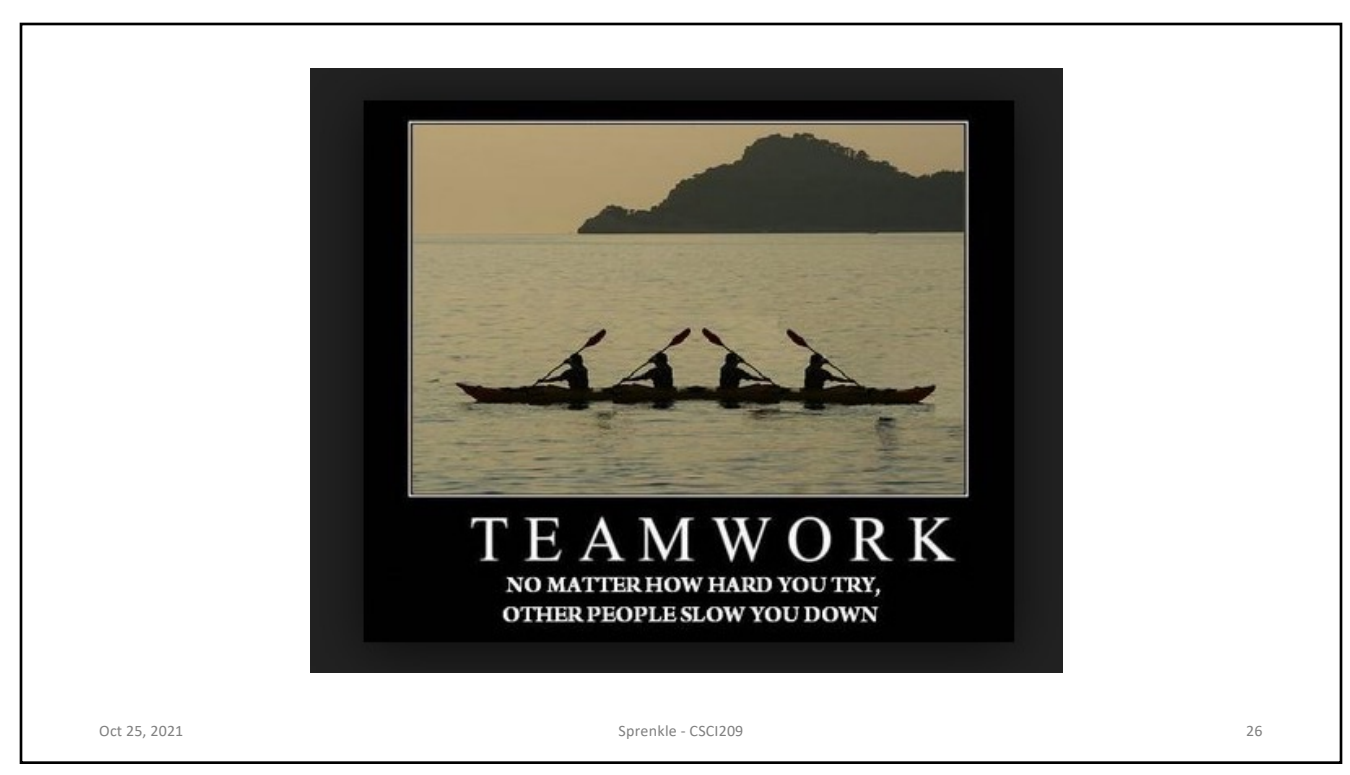

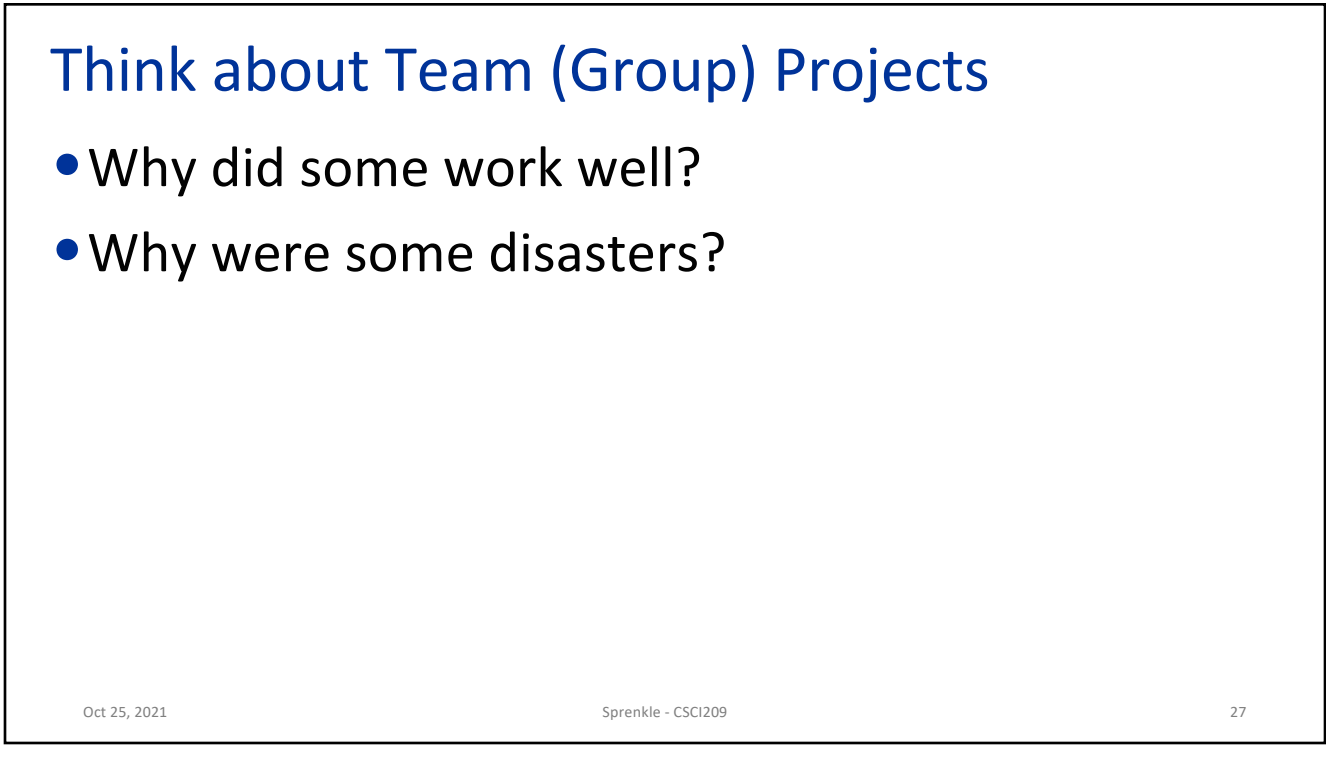

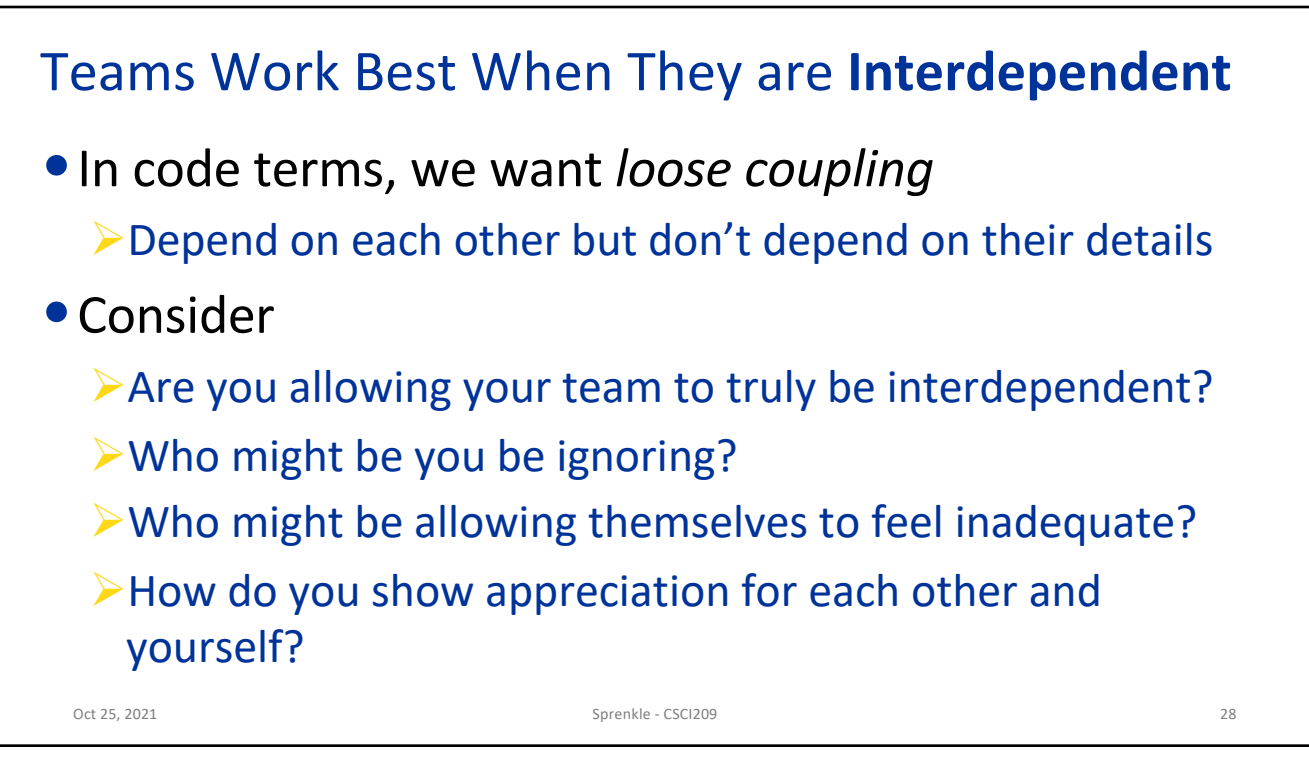

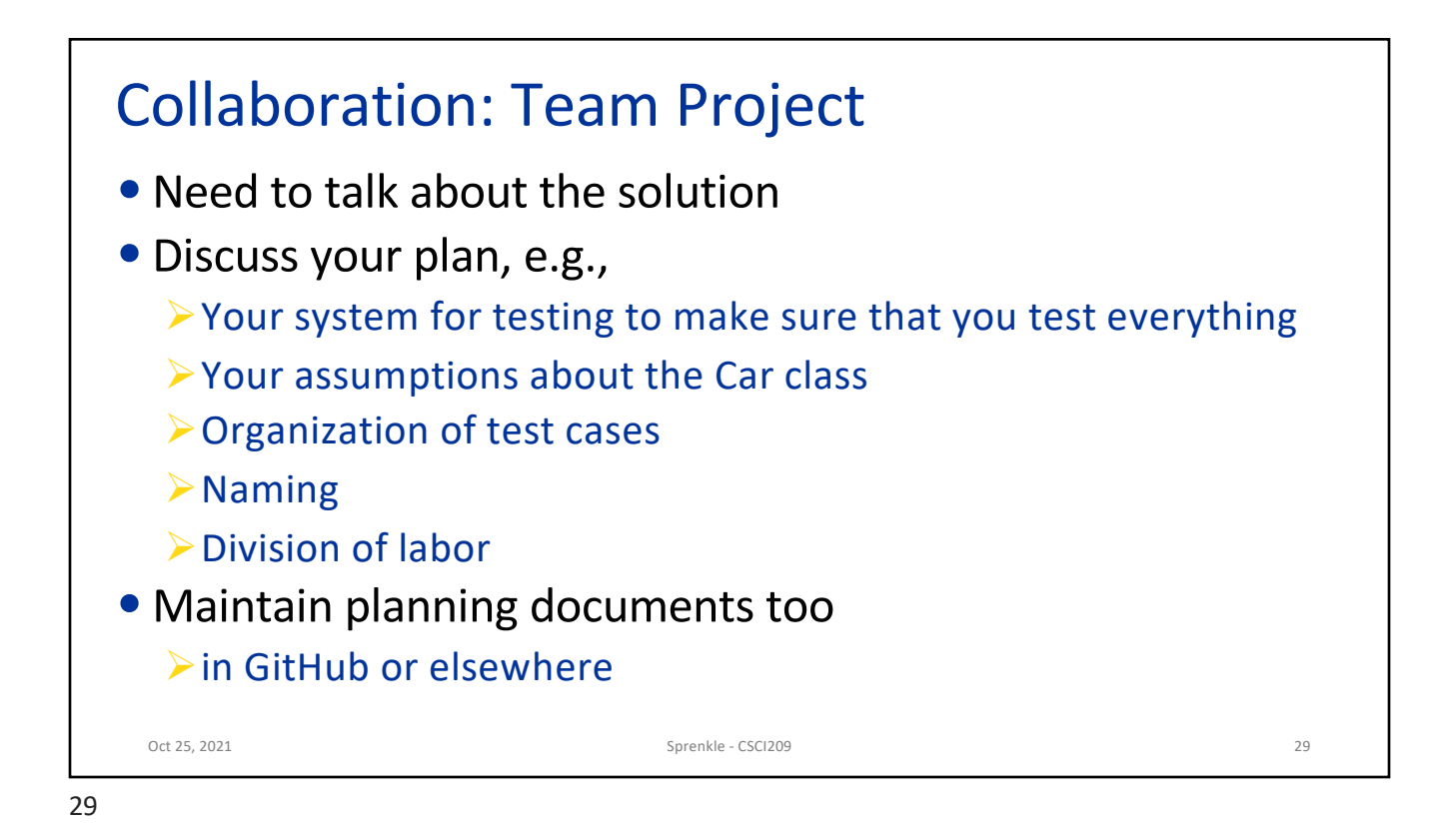

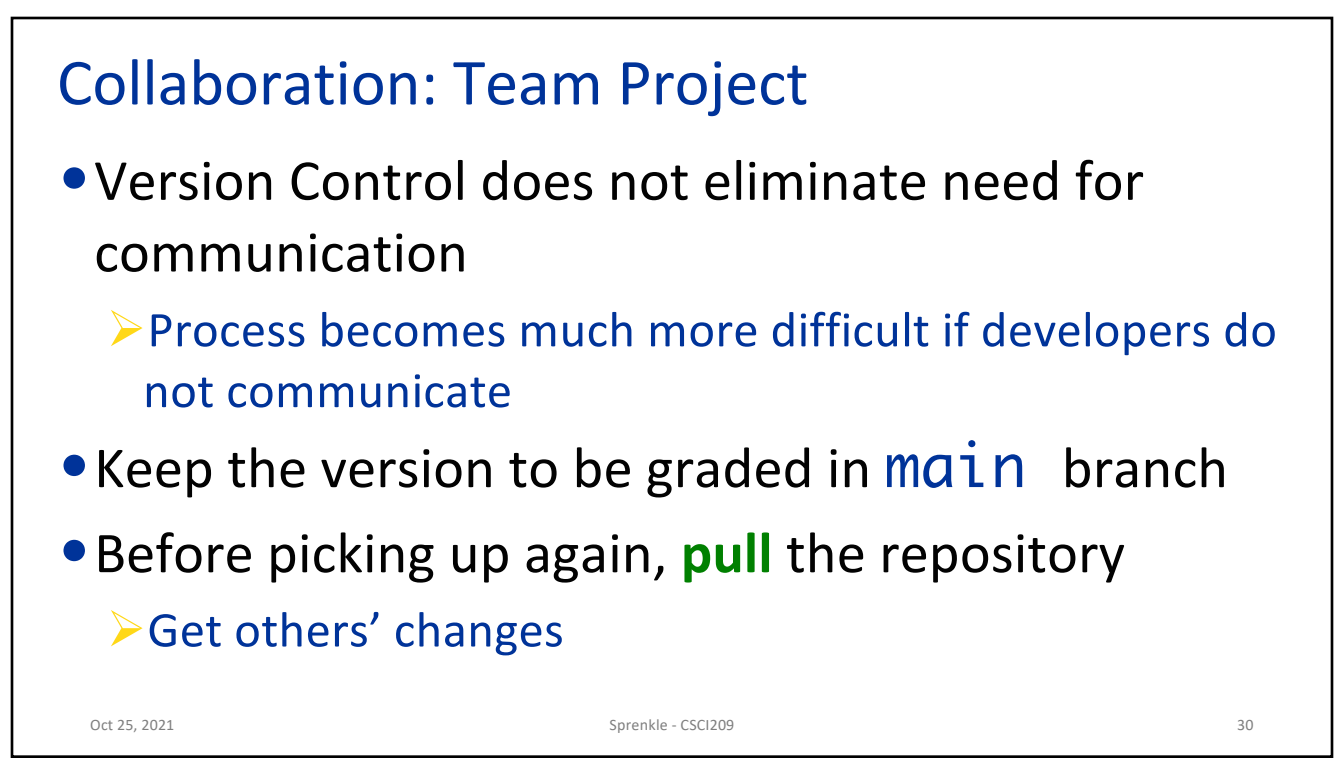

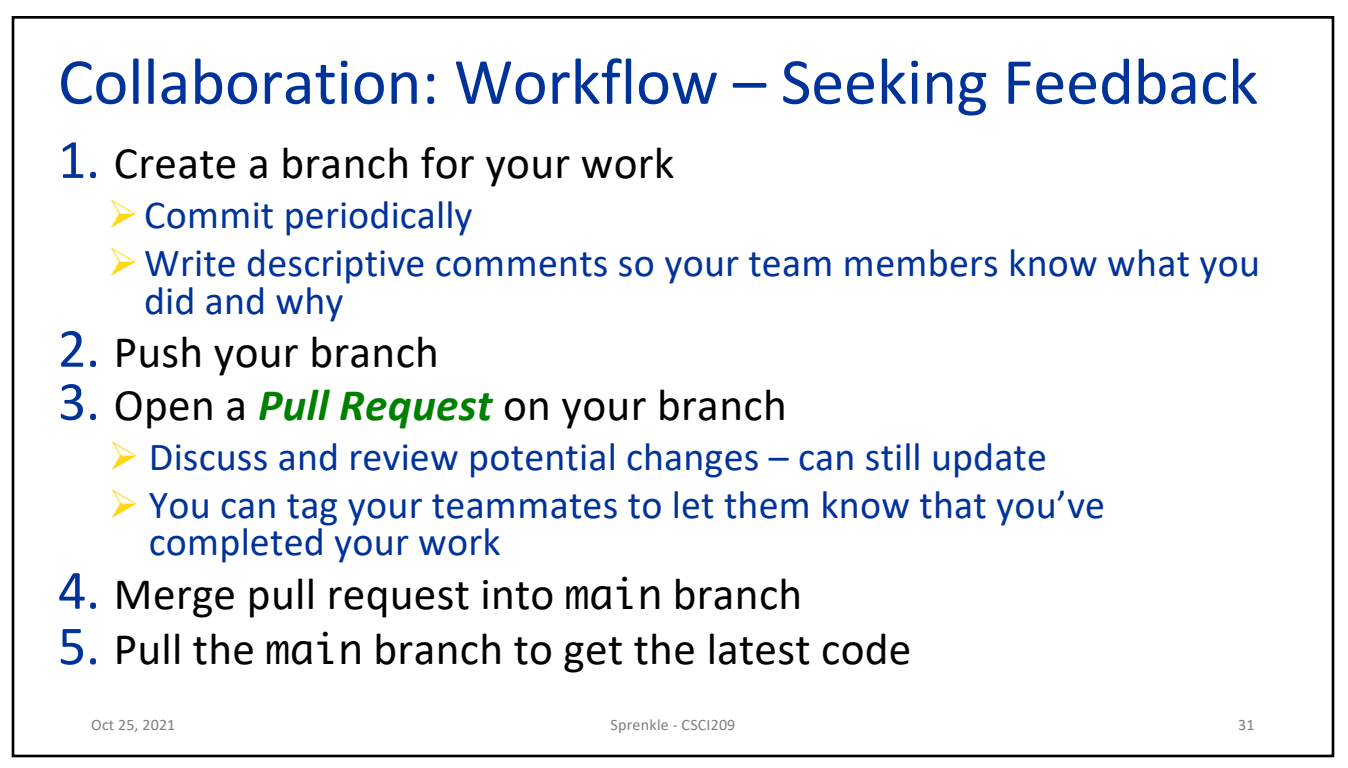

```
31
```
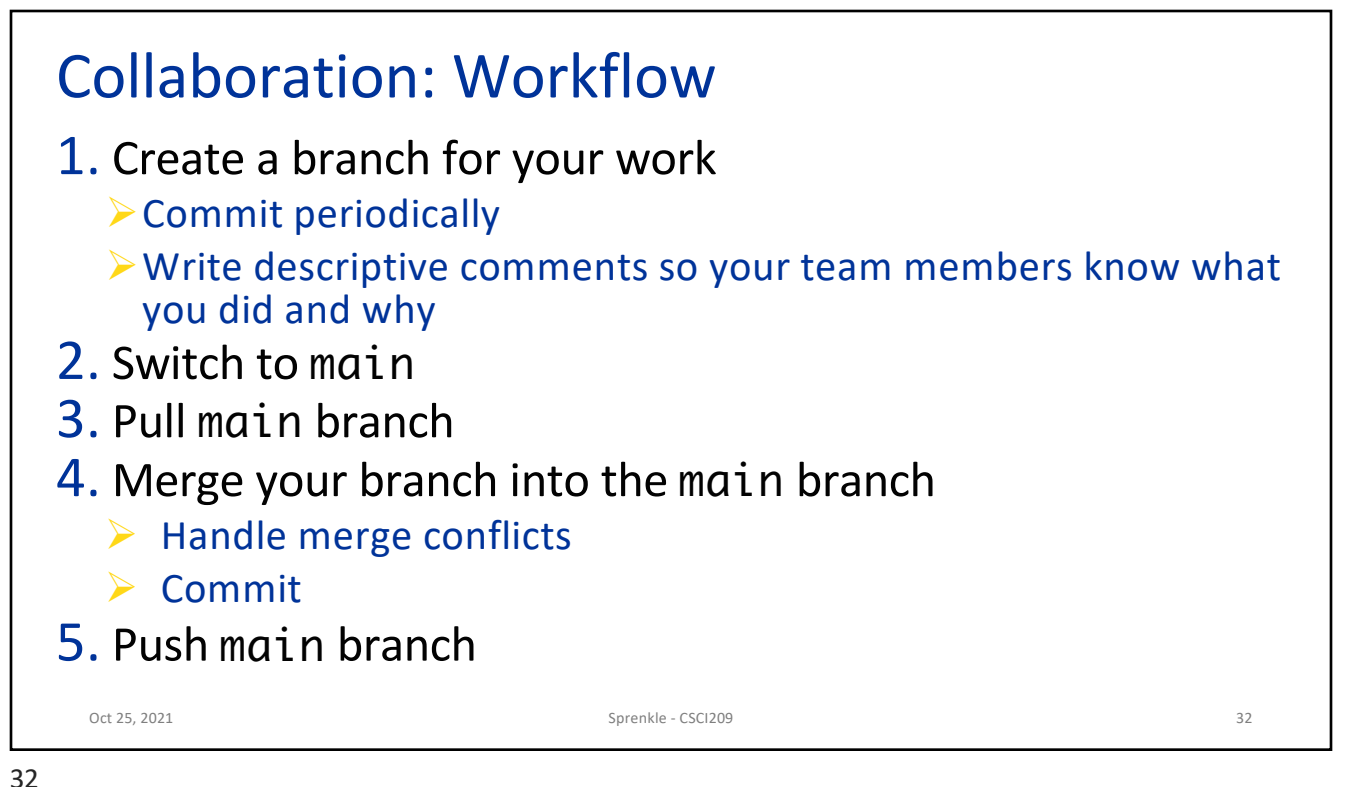

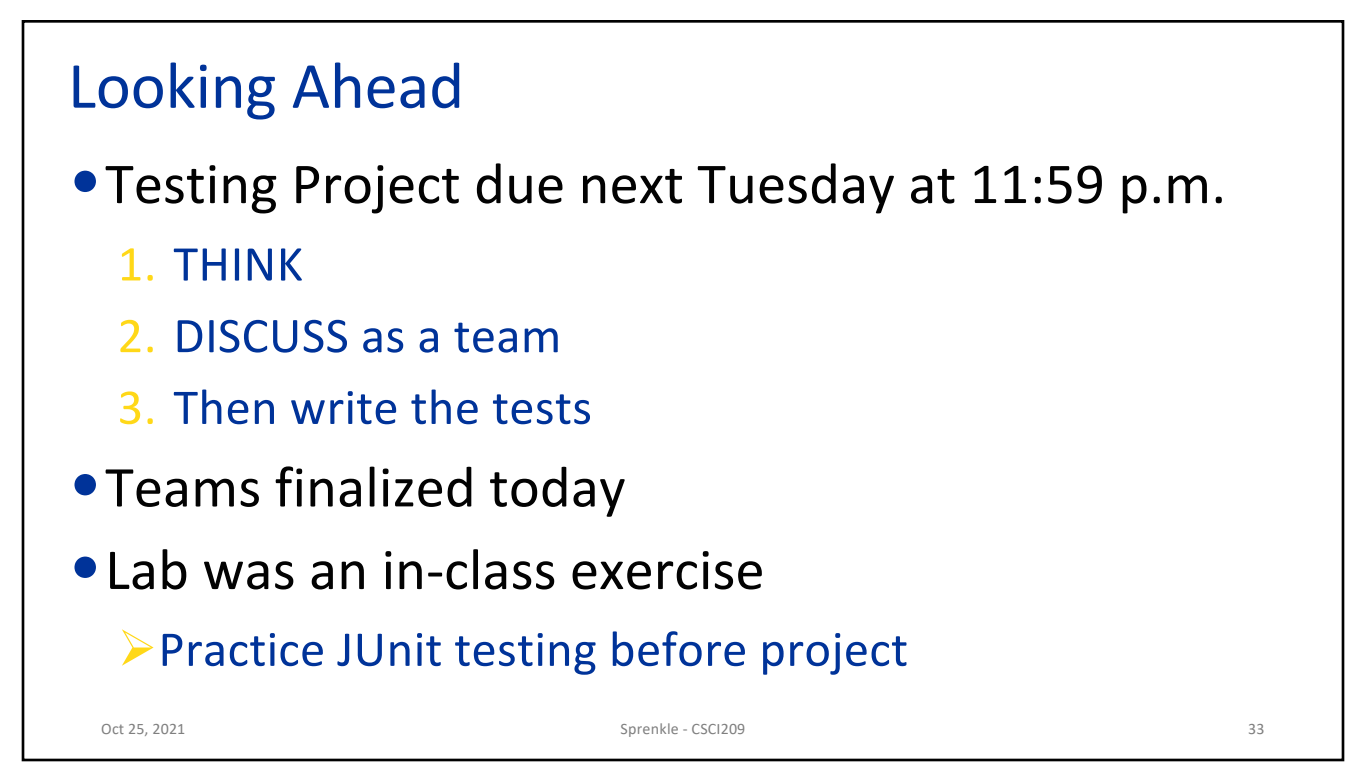